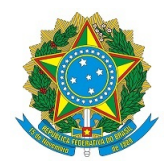

#### Ministério da Educação Instituto Federal de Educação, Ciência e Tecnologia de São Paulo Reitoria DEPARTAMENTO DE POLITICAS DE ACESSO

OFÍCIO 17/2020 - DPAC-PRE/PRO-ENS/RET/IFSP

São Paulo, 16 de outubro de 2020

Aos candidatos do Processo Seletivo e comunidade interna e externa do IFSP

Assunto: Publicação das listas referente ao sorteio eletrônico para preenchimento das vagas do Edital SPO N°035, de 17 de **setembro de 2020.**

**Prezados** 

- 1. O Departamento de Políticas de Acesso, da Pró-reitoria de Ensino do IFSP, torna público as listas oriundas do sorteio eletrônico para preenchimento das vagas dos Cursos Técnicos do Câmpus São Paulo, Edital SPO N. 035, de 17 de setembro de 2020;
- 2. O referido sorteio foi realizado hoje, dia 16 de outubro de 2020, a partir das 16h15;
- 3. O sorteio contou com a supervisão do chefe do Departamento de Políticas de Acesso, Alexandre Aldo Neves;
- 4. Conforme previsto no cronograma do referido edital, será publicado no dia 19 de outubro de 2020, a Lista Preliminar com o nome e a classificação dos respectivos candidatos participantes do sorteio eletrônico;
- 5. Como o sistema de reserva de vagas atua de forma inclusiva, dependendo das informações prestadas pelo candidato, ele fica habilitado a participar em mais de uma lista. Com isso, um candidato pode ser sorteado mais de uma vez, em listas diferentes. Sendo assim, a partir do resultado do sorteio, o Departamento de Políticas de Acesso fará a a ocupação das vagas, respeitando o ordenamento descrito nos itens 5.9 e 7.3 do edital, bem como, irá considerar sempre a primeira posição sorteada para cada candidato;
- 6. Sem mais para o momento.

 Atenciosamente,

Documento assinado eletronicamente por: Alexandre Aldo Neves, DIRETOR - CD4 - DPAC-PRE, em 16/10/2020 18:19:37.

Este documento foi emitido pelo SUAP em 16/10/2020. Para comprovar sua autenticidade, faça a leitura do QRCode ao lado ou acesse https://suap.ifsp.edu.br/autenticar-documento/ e forneça os dados abaixo:

Código Verificador: 105698 Código de Autenticação: f8f04345aa

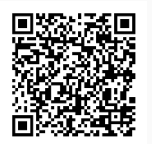

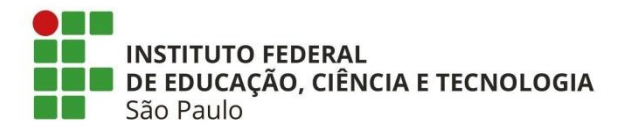

Processo Seletivo 2/2020 Câmpus São Paulo – Edital SPO nº 035, de 17 de setembro de 2020

#### **LISTA PRELIMINAR – RESULTADO DO SORTEIO ELETRÔNICO**

**Importante: este documento não significa convocação para matrícula.** Trata-se de garantir a transparência do processo, por meio do acesso público a todas as informações.

Considerando o Edital SPO nº 035, de 17 de setembro de 2020, na relação a seguir constam a relação dos candidatos sorteados para composição da lista de convocados para matrícula, a ser publicada no dia **26/10/2020** e lista de espera.

Para conferir a lista do sorteio eletrônico, o candidato precisa saber qual o seu número para o sorteio. Para tanto, abra a lista com as [Inscrições Confirmadas](https://spo.ifsp.edu.br/images/phocadownload/EDITAIS/2020/Edital_035_2020_-_processo_seletivo_cursos_tecnicos_2020_2/INSCRI%C3%87%C3%95ES_CONFIRMADAS.pdf) e procure seu nome no curso para o qual se inscreveu. Nessa lista de inscrições confirmadas, além do seu nome e do número da sua inscrição no processo seletivo, há também, um número na primeira coluna da esquerda. Esse é o seu número para o sorteio.

**Importante:** Como o sistema de reserva de vagas atua de forma inclusiva, dependendo das informações prestadas pelo candidato, ele fica habilitado a participar em mais de uma lista (**para os estudantes de Escola Pública**). Com isso, um candidato pode ser sorteado mais de uma vez, em listas diferentes. Sendo assim, a partir do resultado do sorteio, o Departamento de Políticas de Acesso fará a ocupação das vagas, respeitando o ordenamento descrito nos itens 5.9 e 7.3 do edital, bem como, irá considerar sempre a primeira posição sorteada para cada candidato.

#### **Do Recurso**

De acordo com o item 6.11 do Edital SPO n°035/2020, nos dias **21 e 22/10/2020**, caso alguma imprecisão seja verificada neste documento, poderá ser interposto Recurso contra a **Lista Preliminar** (**Resultado do Sorteio**), por meio das seguintes etapas:

- 1. Acessar o endereço eletrônico [http://ead3.ifsp.edu.br/selecao/recurso/,](http://ead3.ifsp.edu.br/selecao/recurso/)
- 2. No campo "Edital", encontrar o Edital SPO nº035, de 17 de setembro de 2020;
- 3. No campo "Nome", descrever o nome da pessoa inscrita;
- 4. No campo "CPF", descrever o CPF da pessoa inscrita;
- 5. No campo "E-mail", descrever o e-mail da pessoa inscrita;
- 6. Preencher o formulário Recurso Contra a Lista Preliminar, Anexo IV do Edital SPO 035/2019, com as informações sobre a solicitação de recurso e os dados da inscrição;
- 7. Salvar o formulário em formato PDF
- 8. Anexar no campo "Escolher arquivo";
- 9. Clicar em "Enviar" e concluir o pedido.

10.Para fins de comprovação, salvar a tela final com a mensagem "Seu recurso foi enviado".

O resultado dos recursos e a divulgação das inscrições confirmadas serão divulgados dia 26/10/2020, no endereço eletrônico: <https://spo.ifsp.edu.br/component/content/article?id=2390>

São Paulo, 19 de outubro de 2020.

(**Original assinado**) Reginaldo Vitor Pereira Pró-reitor de Ensino - PRE

(**Original assinado**) Alexandre Aldo Neves Chefe do Departamento de Políticas de Acesso - DPAC

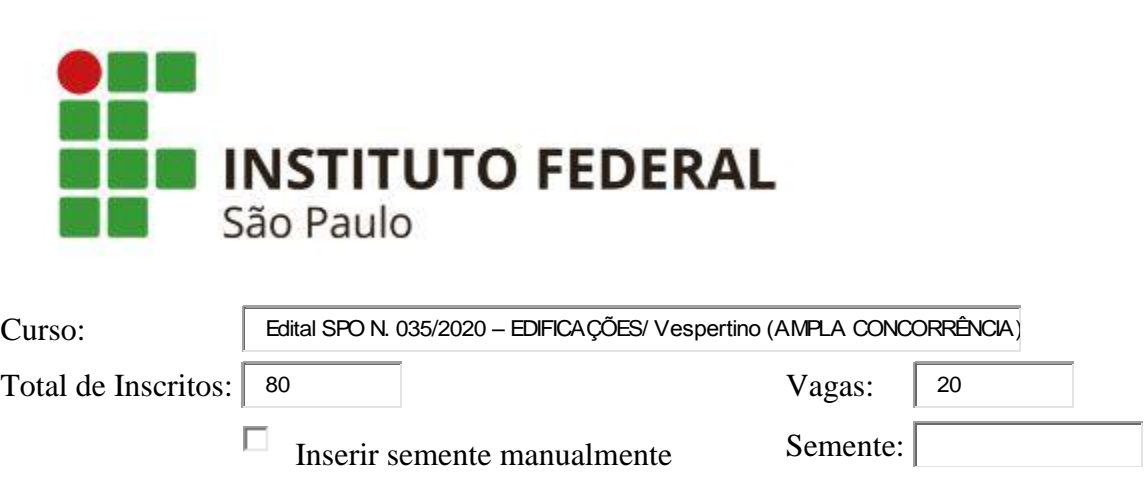

**Sorteio - Edital SPO N. 035/2020 – EDIFICAÇÕES/ Vespertino**

Horário do sorteio: 16/10/2020, 16:18:49.

# **Lista OFICIAL do sorteio - Edital SPO N. 035/2020 – EDIFICAÇÕES/ Vespertino (AMPLA CONCORRÊNCIA)**

### **Primeira chamada**

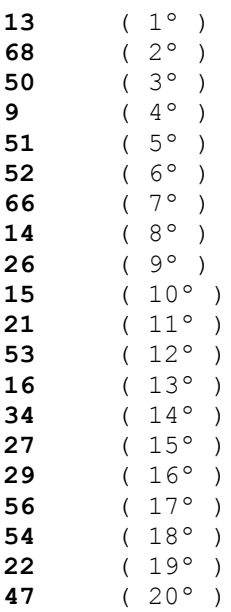

## **Lista de Espera - Edital SPO N. 035/2020 – EDIFICAÇÕES/ Vespertino (AMPLA CONCORRÊNCIA)**

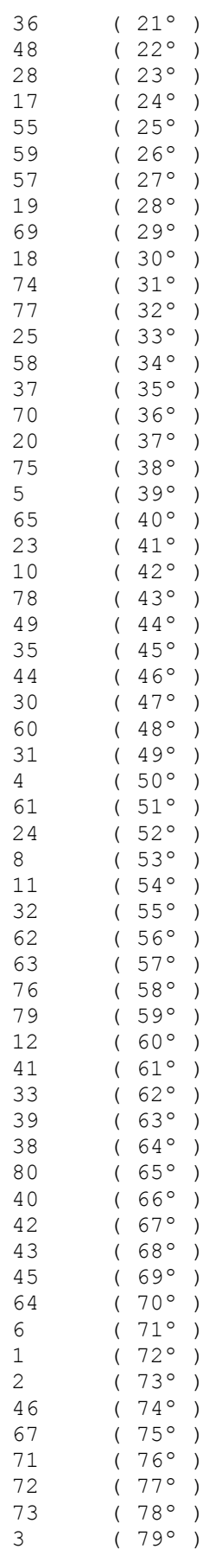

7 ( 80º ) **FIM.**

**Informações técnicas do sistema**

**platform:** Win32 **appName:** Netscape **appVersion:** 5.0 (Windows NT 10.0; Win64; x64) AppleWebKit/537.36 (KHTML, like Gecko) Chrome/86.0.4240.75 Safari/537.36 **userAgent:** Mozilla/5.0 (Windows NT 10.0; Win64; x64) AppleWebKit/537.36 (KHTML, like Gecko) Chrome/86.0.4240.75 Safari/537.36 **Versão deste sistema:** 20/01/2011 **Semente utilizada:** "1602875929541"

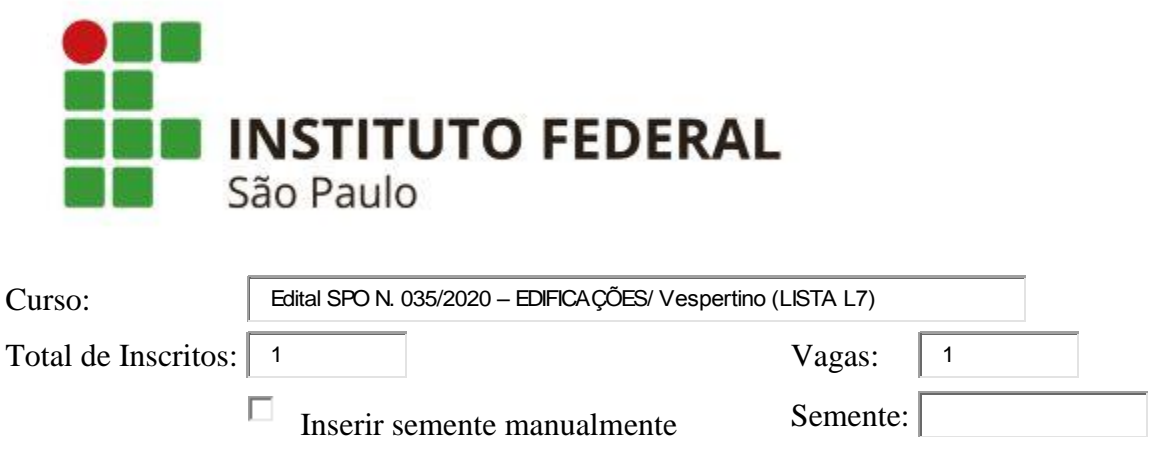

Horário do sorteio: 16/10/2020, 16:24:01.

# **Lista OFICIAL do sorteio - Edital SPO N. 035/2020 – EDIFICAÇÕES/ Vespertino (LISTA L7)**

**Primeira chamada**

**1**  $(1^{\circ})$ 

**Lista de Espera - Edital SPO N. 035/2020 – EDIFICAÇÕES/ Vespertino (LISTA L7)**

#### **FIM.**

**Informações técnicas do sistema**

**platform:** Win32 **appName:** Netscape **appVersion:** 5.0 (Windows NT 10.0; Win64; x64) AppleWebKit/537.36 (KHTML, like Gecko) Chrome/86.0.4240.75 Safari/537.36 **userAgent:** Mozilla/5.0 (Windows NT 10.0; Win64; x64) AppleWebKit/537.36 (KHTML, like Gecko) Chrome/86.0.4240.75 Safari/537.36 **Versão deste sistema:** 20/01/2011 **Semente utilizada:** "1602876241364"

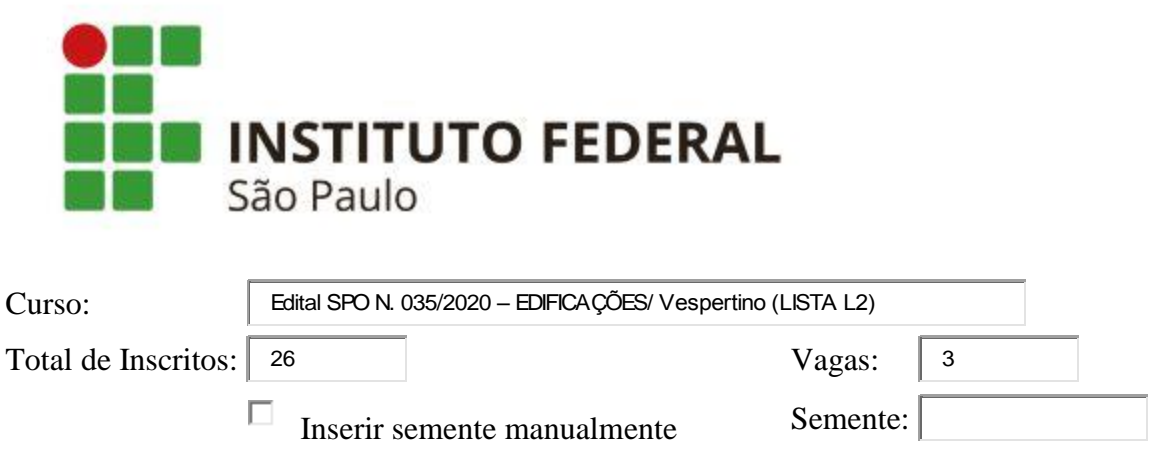

Horário do sorteio: 16/10/2020, 16:25:26.

# **Lista OFICIAL do sorteio - Edital SPO N. 035/2020 – EDIFICAÇÕES/ Vespertino (LISTA L2)**

### **Primeira chamada**

**4** ( 1º ) **9** ( 2º ) **25** ( 3º )

**Lista de Espera - Edital SPO N. 035/2020 – EDIFICAÇÕES/ Vespertino (LISTA L2)**

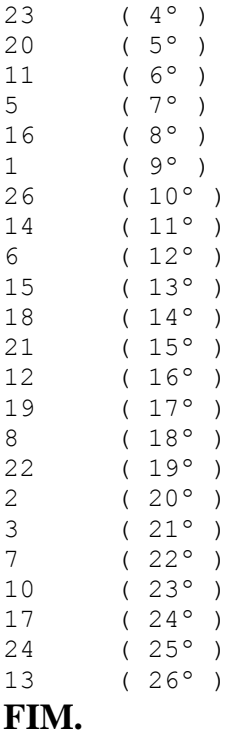

**platform:** Win32 **appName:** Netscape **appVersion:** 5.0 (Windows NT 10.0; Win64; x64) AppleWebKit/537.36 (KHTML, like Gecko) Chrome/86.0.4240.75 Safari/537.36 **userAgent:** Mozilla/5.0 (Windows NT 10.0; Win64; x64) AppleWebKit/537.36 (KHTML, like Gecko) Chrome/86.0.4240.75 Safari/537.36 **Versão deste sistema:** 20/01/2011 **Semente utilizada:** "1602876326862"

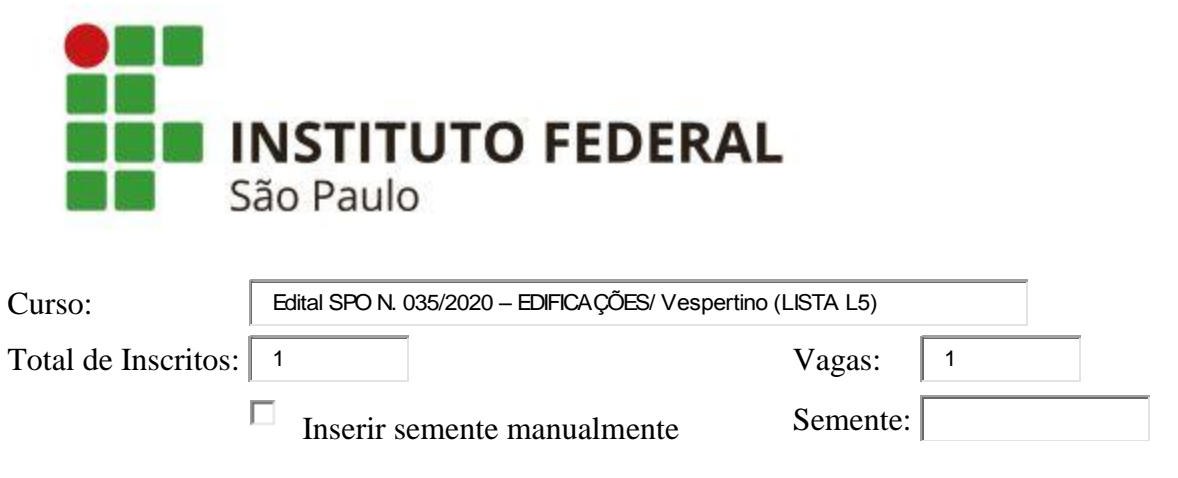

Horário do sorteio: 16/10/2020, 16:26:51.

# **Lista OFICIAL do sorteio - Edital SPO N. 035/2020 – EDIFICAÇÕES/ Vespertino (LISTA L5)**

#### **Primeira chamada**

**1**  $(1^{\circ})$ **undefined** ( 2º )

### **Lista de Espera - Edital SPO N. 035/2020 – EDIFICAÇÕES/ Vespertino (LISTA L5)**

**FIM.**

**Informações técnicas do sistema**

**platform:** Win32 **appName:** Netscape **appVersion:** 5.0 (Windows NT 10.0; Win64; x64) AppleWebKit/537.36 (KHTML, like Gecko) Chrome/86.0.4240.75 Safari/537.36 **userAgent:** Mozilla/5.0 (Windows NT 10.0; Win64; x64) AppleWebKit/537.36 (KHTML, like Gecko) Chrome/86.0.4240.75 Safari/537.36 **Versão deste sistema:** 20/01/2011 **Semente utilizada:** "1602876411670"

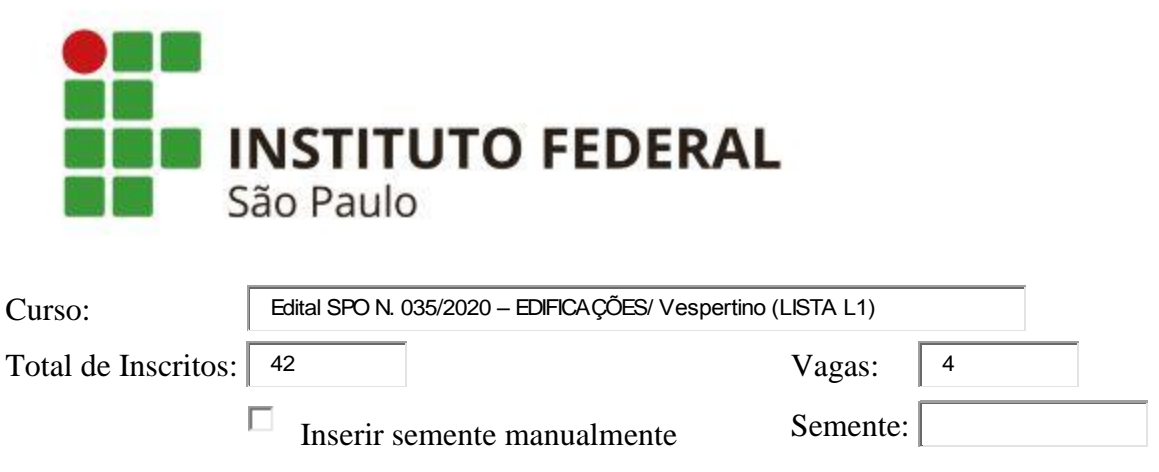

Horário do sorteio: 16/10/2020, 16:28:30.

# **Lista OFICIAL do sorteio - Edital SPO N. 035/2020 – EDIFICAÇÕES/ Vespertino (LISTA L1)**

#### **Primeira chamada**

**14**  $(1^{\circ})$ **2**  $(2^{\circ})$ <br>**7**  $(3^{\circ})$ **7** ( 3º ) **24** ( 4º )

### **Lista de Espera - Edital SPO N. 035/2020 – EDIFICAÇÕES/ Vespertino (LISTA L1)**

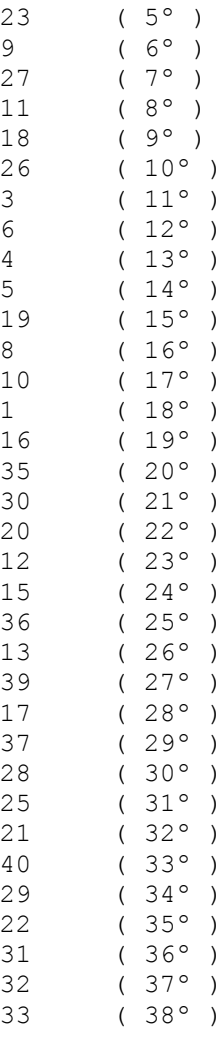

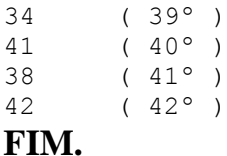

**platform:** Win32 **appName:** Netscape **appVersion:** 5.0 (Windows NT 10.0; Win64; x64) AppleWebKit/537.36 (KHTML, like Gecko) Chrome/86.0.4240.75 Safari/537.36 **userAgent:** Mozilla/5.0 (Windows NT 10.0; Win64; x64) AppleWebKit/537.36 (KHTML, like Gecko) Chrome/86.0.4240.75 Safari/537.36 **Versão deste sistema:** 20/01/2011 **Semente utilizada:** "1602876510251"

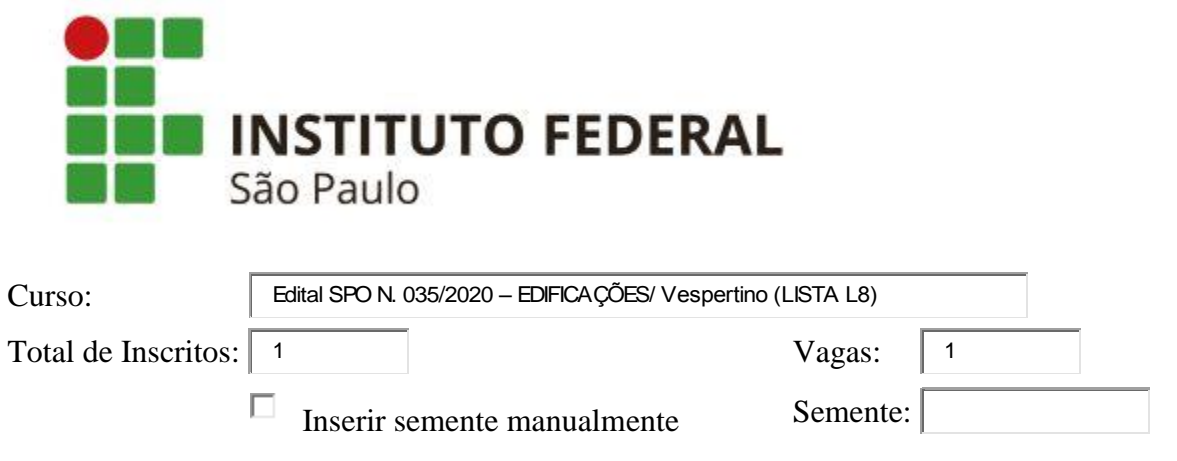

Horário do sorteio: 16/10/2020, 16:29:45.

## **Lista OFICIAL do sorteio - Edital SPO N. 035/2020 – EDIFICAÇÕES/ Vespertino (LISTA L8)**

### **Primeira chamada**

**1**  $(1^{\circ})$ 

**Lista de Espera - Edital SPO N. 035/2020 – EDIFICAÇÕES/ Vespertino (LISTA L8)**

#### **FIM.**

**Informações técnicas do sistema**

**platform:** Win32 **appName:** Netscape **appVersion:** 5.0 (Windows NT 10.0; Win64; x64) AppleWebKit/537.36 (KHTML, like Gecko) Chrome/86.0.4240.75 Safari/537.36 **userAgent:** Mozilla/5.0 (Windows NT 10.0; Win64; x64) AppleWebKit/537.36 (KHTML, like Gecko) Chrome/86.0.4240.75 Safari/537.36 **Versão deste sistema:** 20/01/2011 **Semente utilizada:** "1602876585413"

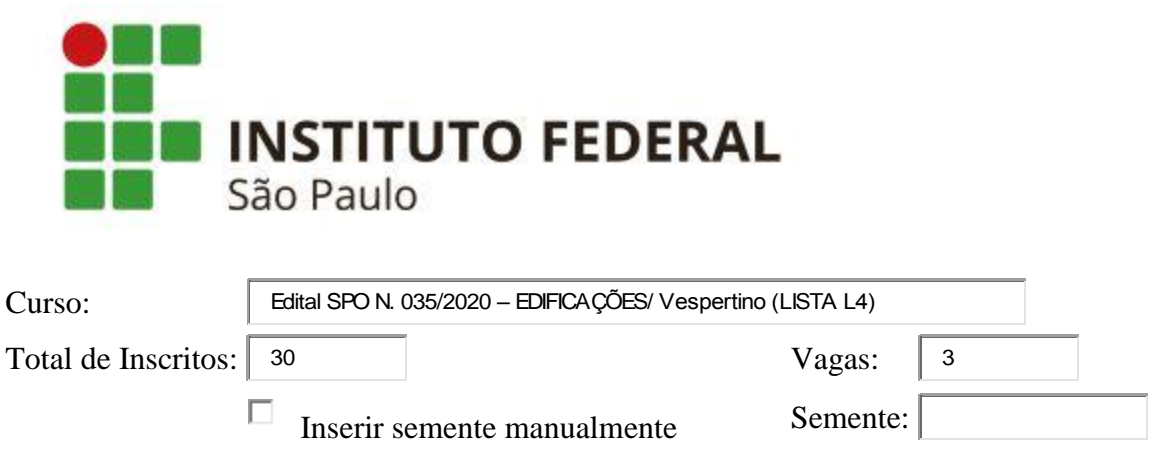

Horário do sorteio: 16/10/2020, 16:33:45.

# **Lista OFICIAL do sorteio - Edital SPO N. 035/2020 – EDIFICAÇÕES/ Vespertino (LISTA L4)**

### **Primeira chamada**

**9** ( 1º ) **25** ( 2º ) **20** ( 3º )

**Lista de Espera - Edital SPO N. 035/2020 – EDIFICAÇÕES/ Vespertino (LISTA L4)**

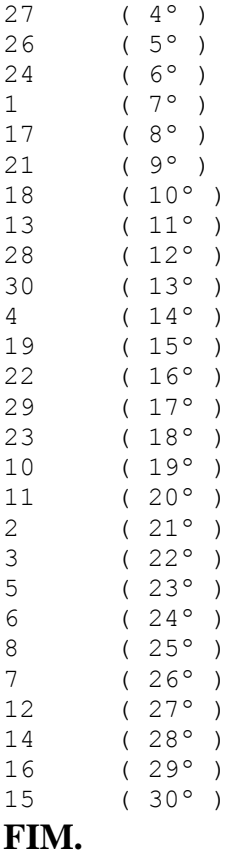

**platform:** Win32 **appName:** Netscape **appVersion:** 5.0 (Windows NT 10.0; Win64; x64) AppleWebKit/537.36 (KHTML, like Gecko) Chrome/86.0.4240.75 Safari/537.36 **userAgent:** Mozilla/5.0 (Windows NT 10.0; Win64; x64) AppleWebKit/537.36 (KHTML, like Gecko) Chrome/86.0.4240.75 Safari/537.36 **Versão deste sistema:** 20/01/2011 **Semente utilizada:** "1602876825730"

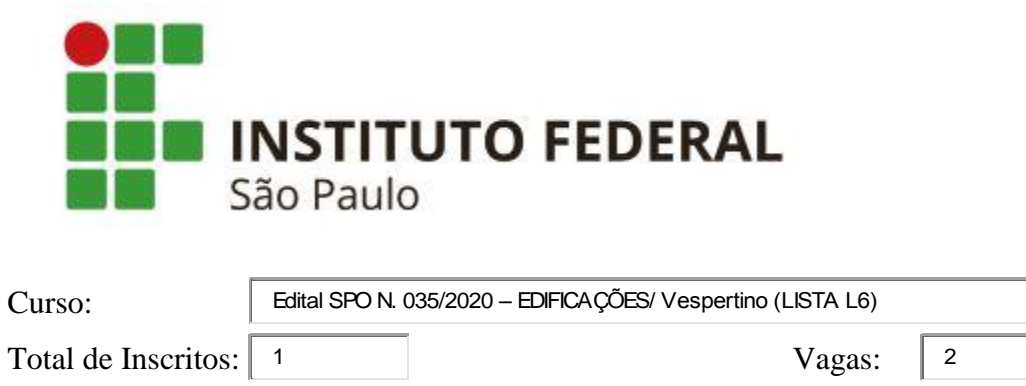

П Inserir semente manualmente Semente:

Horário do sorteio: 16/10/2020, 16:34:58.

# **Lista OFICIAL do sorteio - Edital SPO N. 035/2020 – EDIFICAÇÕES/ Vespertino (LISTA L6)**

### **Primeira chamada**

**1** (  $1^{\circ}$  )<br>**undefined** (  $2^{\circ}$  )  $undefined$ 

### **Lista de Espera - Edital SPO N. 035/2020 – EDIFICAÇÕES/ Vespertino (LISTA L6)**

**FIM.**

**Informações técnicas do sistema**

**platform:** Win32 **appName:** Netscape **appVersion:** 5.0 (Windows NT 10.0; Win64; x64) AppleWebKit/537.36 (KHTML, like Gecko) Chrome/86.0.4240.75 Safari/537.36 **userAgent:** Mozilla/5.0 (Windows NT 10.0; Win64; x64) AppleWebKit/537.36 (KHTML, like Gecko) Chrome/86.0.4240.75 Safari/537.36 **Versão deste sistema:** 20/01/2011 **Semente utilizada:** "1602876898458"

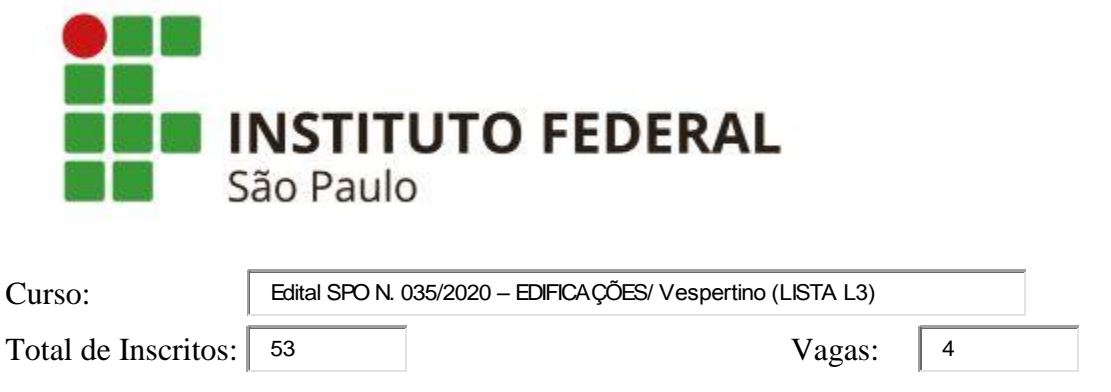

 $\Box$  Inserir semente manualmente Semente:  $\Box$ 

Horário do sorteio: 16/10/2020, 16:38:11.

# **Lista OFICIAL do sorteio - Edital SPO N. 035/2020 – EDIFICAÇÕES/ Vespertino (LISTA L3)**

### **Primeira chamada**

**4** ( 1º ) **11** ( 2º ) **45** ( 3º ) **5** ( 4º )

### **Lista de Espera - Edital SPO N. 035/2020 – EDIFICAÇÕES/ Vespertino (LISTA L3)**

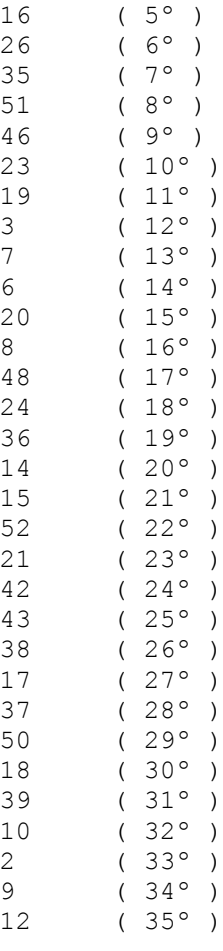

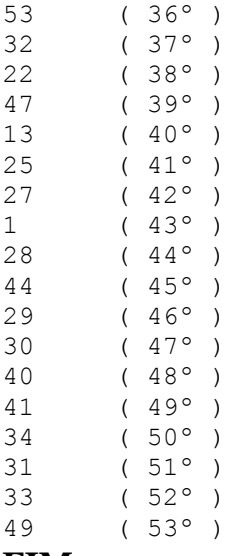

**FIM.**

**Informações técnicas do sistema**

**platform:** Win32 **appName:** Netscape **appVersion:** 5.0 (Windows NT 10.0; Win64; x64) AppleWebKit/537.36 (KHTML, like Gecko) Chrome/86.0.4240.75 Safari/537.36 **userAgent:** Mozilla/5.0 (Windows NT 10.0; Win64; x64) AppleWebKit/537.36 (KHTML, like Gecko) Chrome/86.0.4240.75 Safari/537.36 **Versão deste sistema:** 20/01/2011 **Semente utilizada:** "1602877091078"

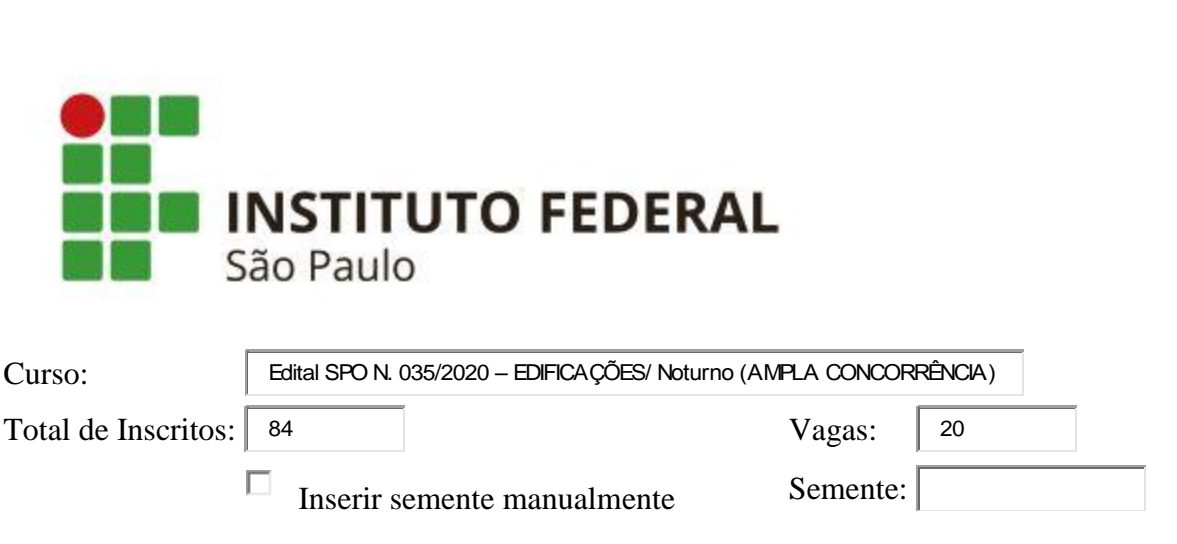

**Sorteio - Edital SPO N. 035/2020 – EDIFICAÇÕES/ Noturno**

Horário do sorteio: 16/10/2020, 16:56:45.

# **Lista OFICIAL do sorteio - Edital SPO N. 035/2020 – EDIFICAÇÕES/ Noturno (AMPLA CONCORRÊNCIA)**

### **Primeira chamada**

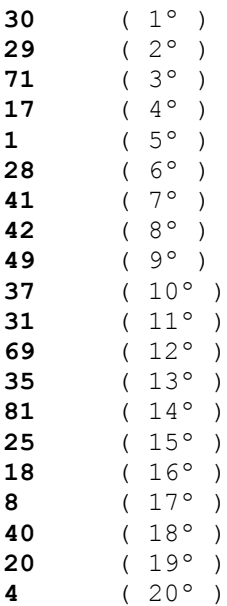

### **Lista de Espera - Edital SPO N. 035/2020 – EDIFICAÇÕES/ Noturno (AMPLA CONCORRÊNCIA)**

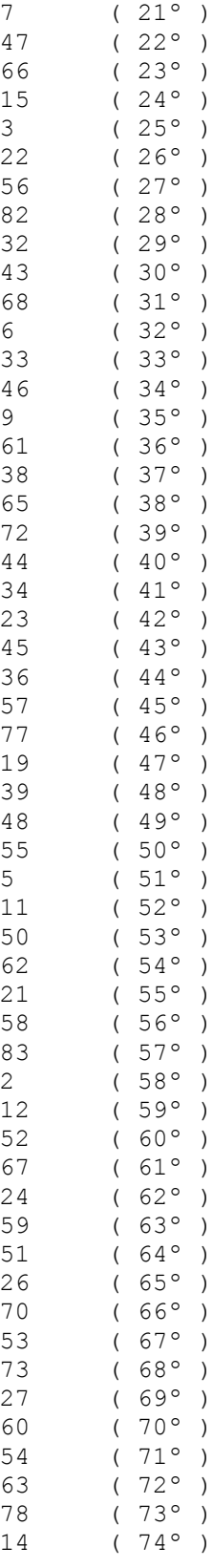

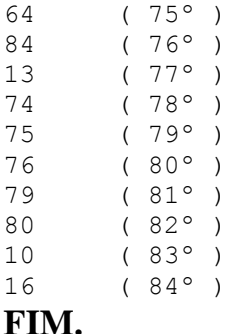

**platform:** Win32 **appName:** Netscape **appVersion:** 5.0 (Windows NT 10.0; Win64; x64) AppleWebKit/537.36 (KHTML, like Gecko) Chrome/86.0.4240.75 Safari/537.36 **userAgent:** Mozilla/5.0 (Windows NT 10.0; Win64; x64) AppleWebKit/537.36 (KHTML, like Gecko) Chrome/86.0.4240.75 Safari/537.36 **Versão deste sistema:** 20/01/2011 **Semente utilizada:** "1602878205884"

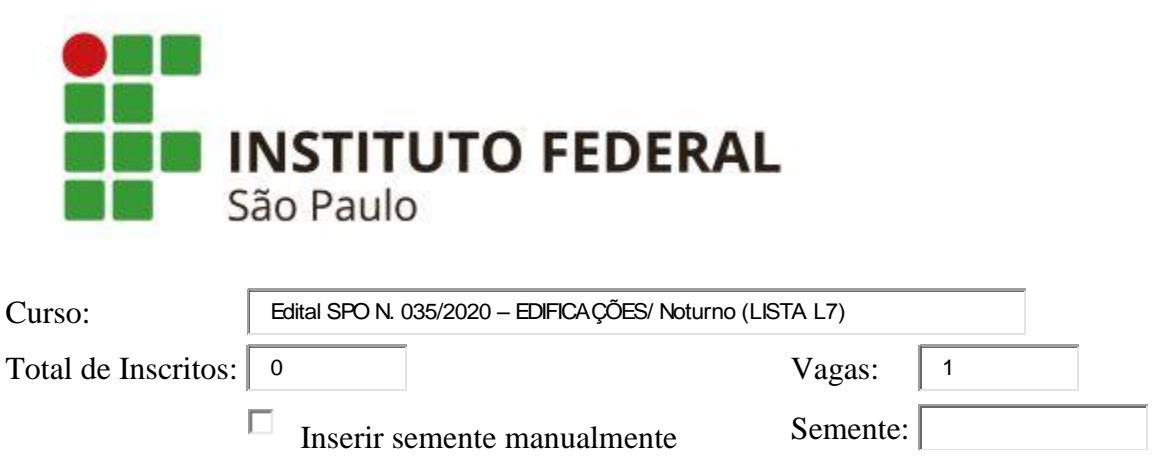

Horário do sorteio: 16/10/2020, 16:58:08.

# **Lista OFICIAL do sorteio - Edital SPO N. 035/2020 – EDIFICAÇÕES/ Noturno (LISTA L7)**

**Primeira chamada**

**0** ( 1º )

### **Lista de Espera - Edital SPO N. 035/2020 – EDIFICAÇÕES/ Noturno (LISTA L7)**

**FIM.**

**Informações técnicas do sistema**

**platform:** Win32 **appName:** Netscape **appVersion:** 5.0 (Windows NT 10.0; Win64; x64) AppleWebKit/537.36 (KHTML, like Gecko) Chrome/86.0.4240.75 Safari/537.36 **userAgent:** Mozilla/5.0 (Windows NT 10.0; Win64; x64) AppleWebKit/537.36 (KHTML, like Gecko) Chrome/86.0.4240.75 Safari/537.36 **Versão deste sistema:** 20/01/2011 **Semente utilizada:** "1602878288151"

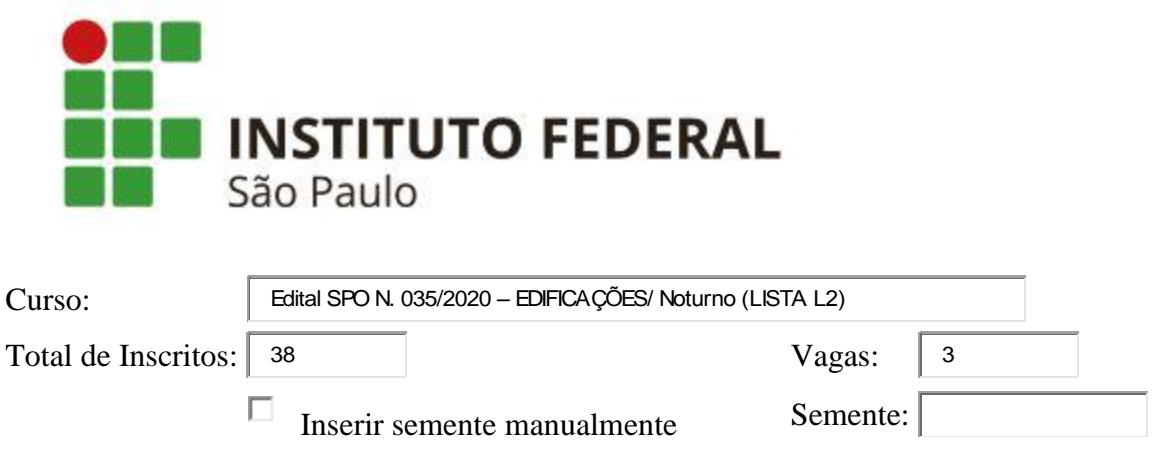

Horário do sorteio: 16/10/2020, 16:59:13.

# **Lista OFICIAL do sorteio - Edital SPO N. 035/2020 – EDIFICAÇÕES/ Noturno (LISTA L2)**

**Primeira chamada**

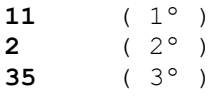

### **Lista de Espera - Edital SPO N. 035/2020 – EDIFICAÇÕES/ Noturno (LISTA L2)**

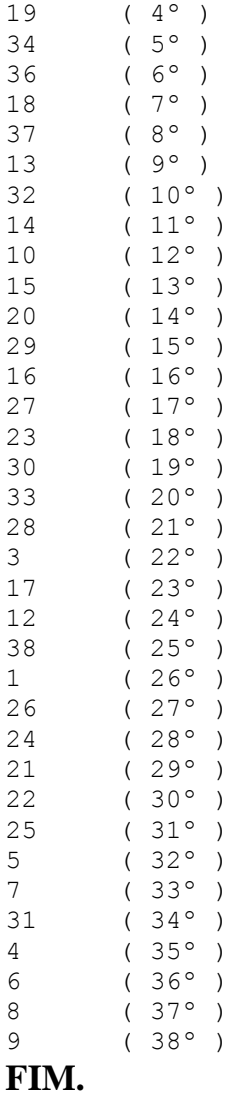

#### **Informações técnicas do sistema**

**platform:** Win32 **appName:** Netscape **appVersion:** 5.0 (Windows NT 10.0; Win64; x64) AppleWebKit/537.36 (KHTML, like Gecko) Chrome/86.0.4240.75 Safari/537.36 **userAgent:** Mozilla/5.0 (Windows NT 10.0; Win64; x64) AppleWebKit/537.36 (KHTML, like Gecko) Chrome/86.0.4240.75 Safari/537.36

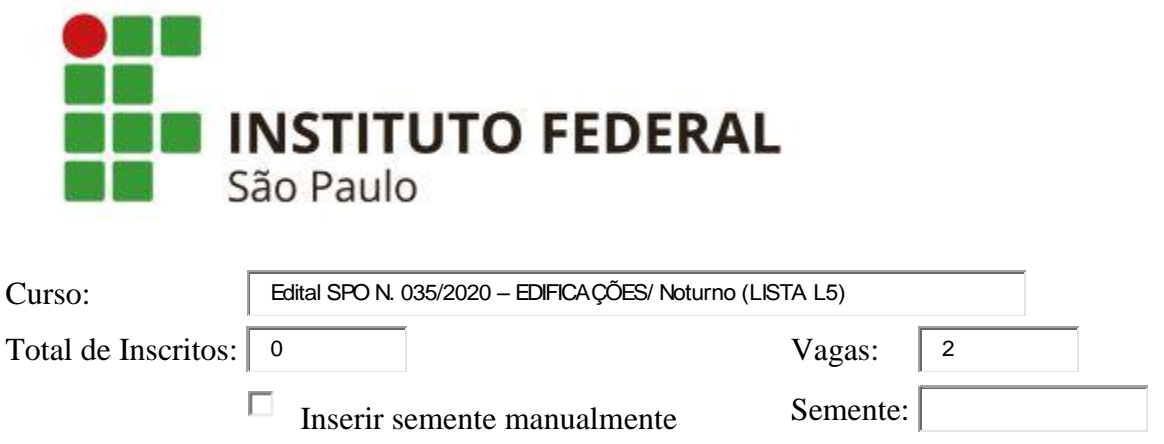

Horário do sorteio: 16/10/2020, 17:00:38.

# **Lista OFICIAL do sorteio - Edital SPO N. 035/2020 – EDIFICAÇÕES/ Noturno (LISTA L5)**

### **Primeira chamada**

**0** ( 1º ) **undefined** ( 2º )

### **Lista de Espera - Edital SPO N. 035/2020 – EDIFICAÇÕES/ Noturno (LISTA L5)**

**FIM.**

#### **Informações técnicas do sistema**

**platform:** Win32 **appName:** Netscape **appVersion:** 5.0 (Windows NT 10.0; Win64; x64) AppleWebKit/537.36 (KHTML, like Gecko) Chrome/86.0.4240.75 Safari/537.36 **userAgent:** Mozilla/5.0 (Windows NT 10.0; Win64; x64) AppleWebKit/537.36 (KHTML, like Gecko) Chrome/86.0.4240.75 Safari/537.36

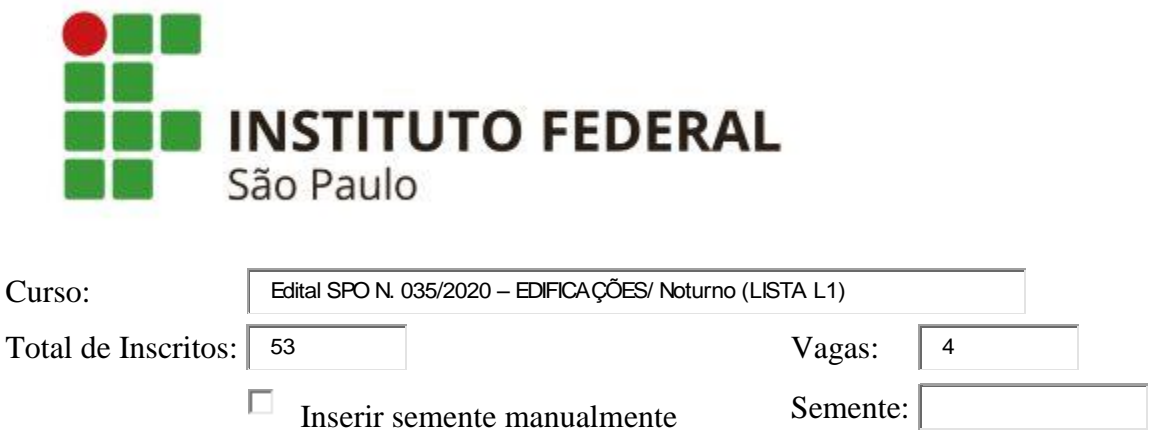

Horário do sorteio: 16/10/2020, 17:02:06.

# **Lista OFICIAL do sorteio - Edital SPO N. 035/2020 – EDIFICAÇÕES/ Noturno (LISTA L1)**

### **Primeira chamada**

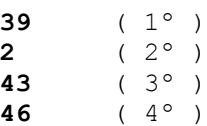

### **Lista de Espera - Edital SPO N. 035/2020 – EDIFICAÇÕES/ Noturno (LISTA L1)**

4 ( 5º ) 44 ( 6º ) 52 ( 7º ) 45 ( 8º ) 9 ( 9º ) 19 ( 10º ) 53 ( 11º ) 47 ( 12º ) 24 ( 13º )  $20 (14^{\circ})$ 25 ( 15º ) 50 ( 16º ) 48 ( 17º )

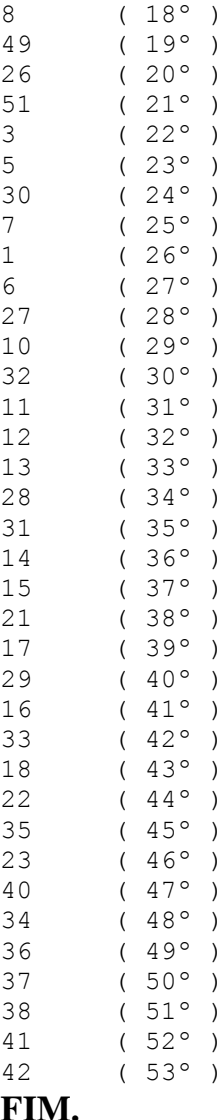

**platform:** Win32 **appName:** Netscape **appVersion:** 5.0 (Windows NT 10.0; Win64; x64) AppleWebKit/537.36 (KHTML, like Gecko) Chrome/86.0.4240.75 Safari/537.36 **userAgent:** Mozilla/5.0 (Windows NT 10.0; Win64; x64) AppleWebKit/537.36 (KHTML, like Gecko) Chrome/86.0.4240.75 Safari/537.36 **Versão deste sistema:** 20/01/2011 **Semente utilizada:** "1602878526582"

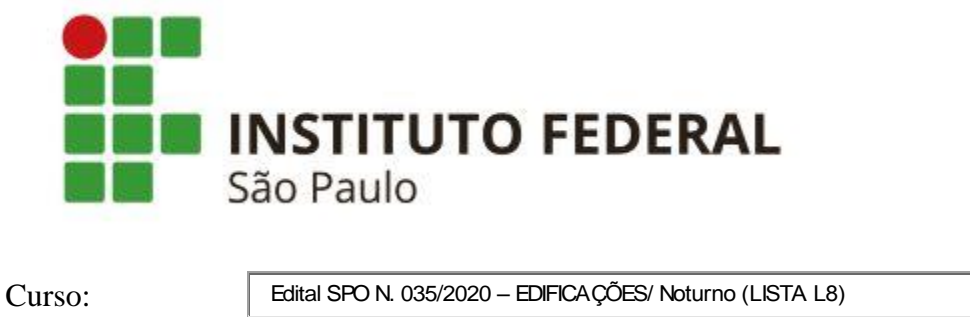

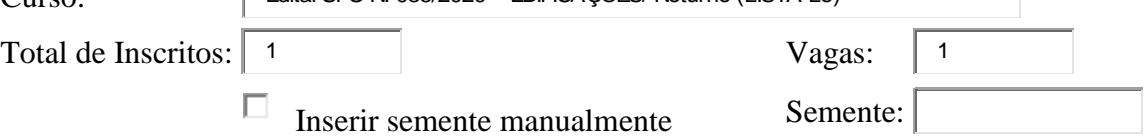

Horário do sorteio: 16/10/2020, 17:03:50.

# **Lista OFICIAL do sorteio - Edital SPO N. 035/2020 – EDIFICAÇÕES/ Noturno (LISTA L8)**

### **Primeira chamada**

**1**  $(1^{\circ})$ 

### **Lista de Espera - Edital SPO N. 035/2020 – EDIFICAÇÕES/ Noturno (LISTA L8)**

**FIM.**

#### **Informações técnicas do sistema**

**platform:** Win32 **appName:** Netscape **appVersion:** 5.0 (Windows NT 10.0; Win64; x64) AppleWebKit/537.36 (KHTML, like Gecko) Chrome/86.0.4240.75 Safari/537.36 **userAgent:** Mozilla/5.0 (Windows NT 10.0; Win64; x64) AppleWebKit/537.36 (KHTML, like Gecko) Chrome/86.0.4240.75 Safari/537.36 **Versão deste sistema:** 20/01/2011 **Semente utilizada:** "1602878630167"

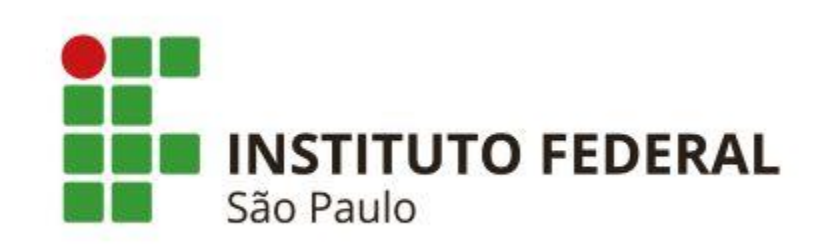

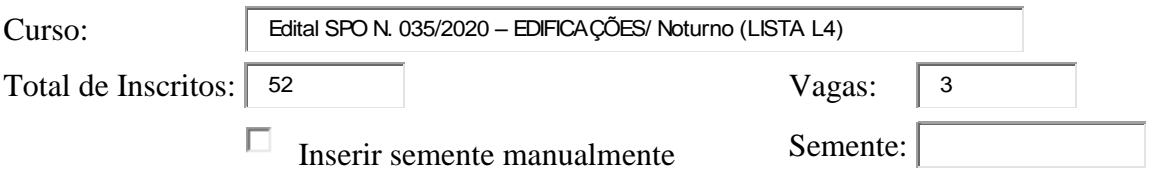

Horário do sorteio: 16/10/2020, 17:05:27.

# **Lista OFICIAL do sorteio - Edital SPO N. 035/2020 – EDIFICAÇÕES/ Noturno (LISTA L4)**

### **Primeira chamada**

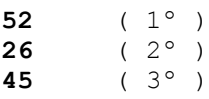

### **Lista de Espera - Edital SPO N. 035/2020 – EDIFICAÇÕES/ Noturno (LISTA L4)**

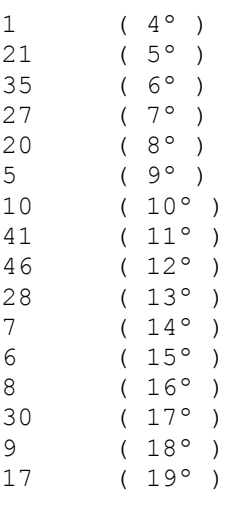

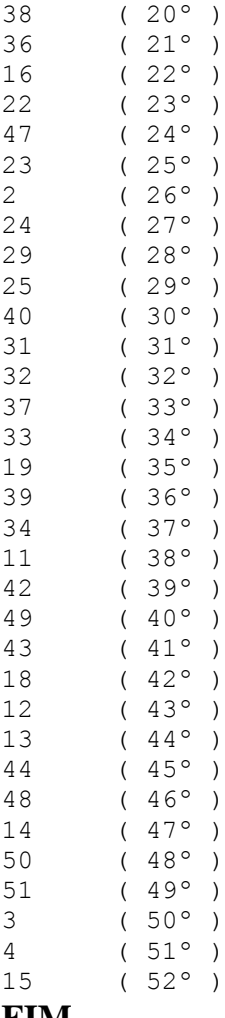

**FIM.**

#### **Informações técnicas do sistema**

**platform:** Win32 **appName:** Netscape **appVersion:** 5.0 (Windows NT 10.0; Win64; x64) AppleWebKit/537.36 (KHTML, like Gecko) Chrome/86.0.4240.75 Safari/537.36 **userAgent:** Mozilla/5.0 (Windows NT 10.0; Win64; x64) AppleWebKit/537.36 (KHTML, like Gecko) Chrome/86.0.4240.75 Safari/537.36 **Versão deste sistema:** 20/01/2011 **Semente utilizada:** "1602878727207"

-

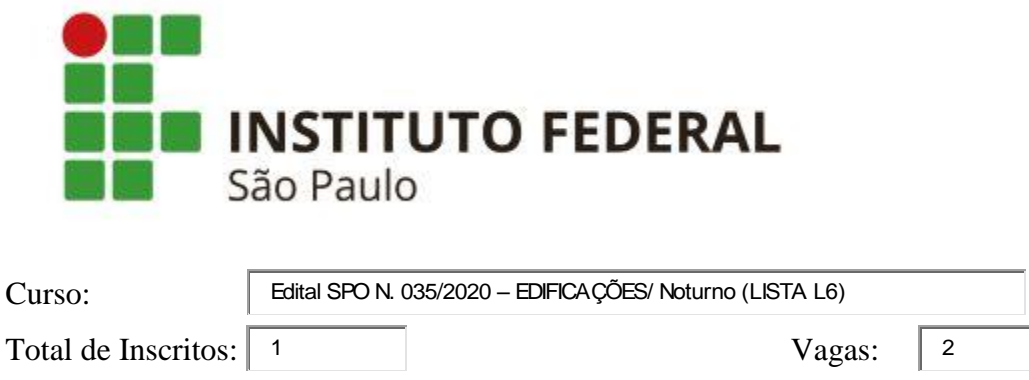

Inserir semente manualmente Semente:

Horário do sorteio: 16/10/2020, 17:07:26.

П

# **Lista OFICIAL do sorteio - Edital SPO N. 035/2020 – EDIFICAÇÕES/ Noturno (LISTA L6)**

## **Primeira chamada**

**1** ( 1º ) **undefined** (  $2^{\circ}$  )

### **Lista de Espera - Edital SPO N. 035/2020 – EDIFICAÇÕES/ Noturno (LISTA L6)**

#### **FIM.**

#### **Informações técnicas do sistema**

**platform:** Win32 **appName:** Netscape **appVersion:** 5.0 (Windows NT 10.0; Win64; x64) AppleWebKit/537.36 (KHTML, like Gecko) Chrome/86.0.4240.75 Safari/537.36 **userAgent:** Mozilla/5.0 (Windows NT 10.0; Win64; x64) AppleWebKit/537.36 (KHTML, like Gecko) Chrome/86.0.4240.75 Safari/537.36 **Versão deste sistema:** 20/01/2011 **Semente utilizada:** "1602878846566"

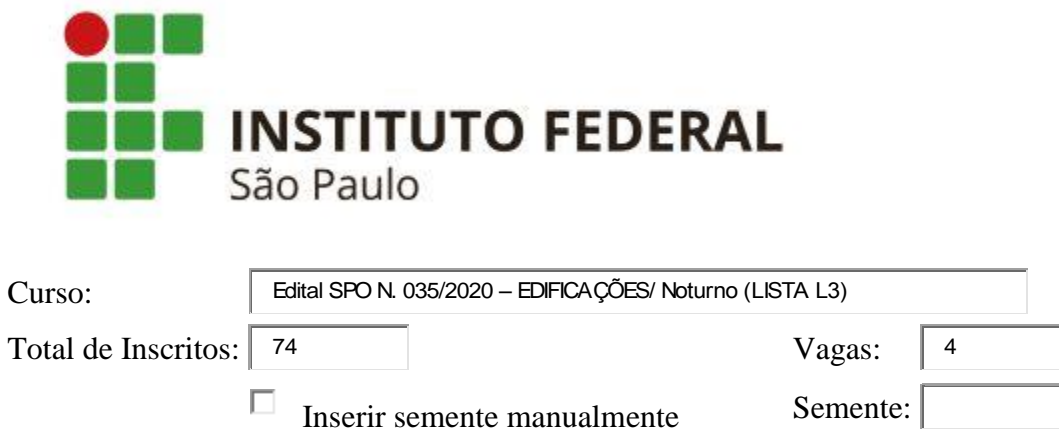

Horário do sorteio: 16/10/2020, 17:08:39.

# **Lista OFICIAL do sorteio - Edital SPO N. 035/2020 – EDIFICAÇÕES/ Noturno (LISTA L3)**

## **Primeira chamada**

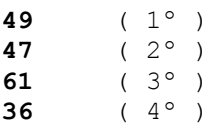

### **Lista de Espera - Edital SPO N. 035/2020 – EDIFICAÇÕES/ Noturno (LISTA L3)**

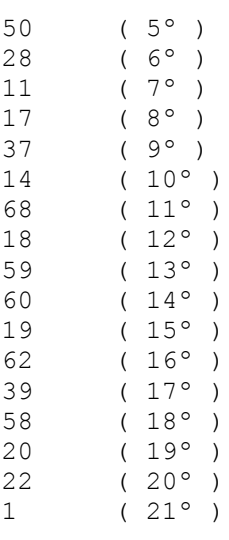

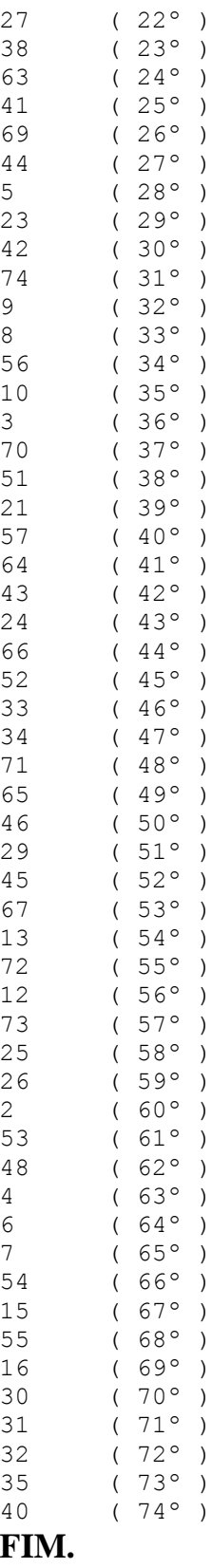

**platform:** Win32 **appName:** Netscape **appVersion:** 5.0 (Windows NT 10.0; Win64; x64) AppleWebKit/537.36 (KHTML, like Gecko) Chrome/86.0.4240.75 Safari/537.36 **userAgent:** Mozilla/5.0 (Windows NT 10.0; Win64; x64) AppleWebKit/537.36 (KHTML, like Gecko) Chrome/86.0.4240.75 Safari/537.36 **Versão deste sistema:** 20/01/2011 **Semente utilizada:** "1602878919876"

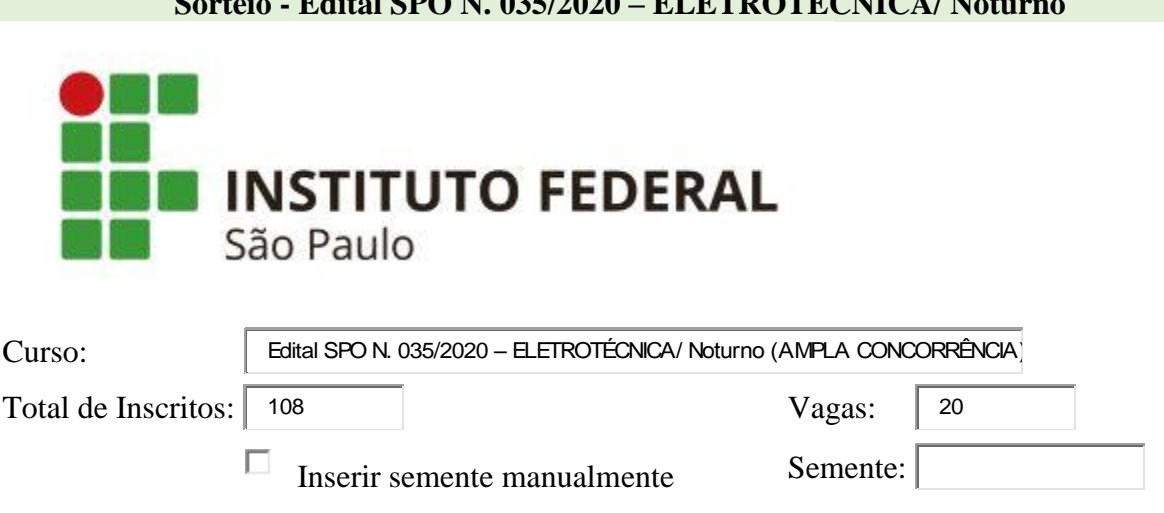

**Sorteio - Edital SPO N. 035/2020 – ELETROTÉCNICA/ Noturno**

Horário do sorteio: 16/10/2020, 17:23:28.

# **Lista OFICIAL do sorteio - Edital SPO N. 035/2020 – ELETROTÉCNICA/ Noturno (AMPLA CONCORRÊNCIA)**

## **Primeira chamada**

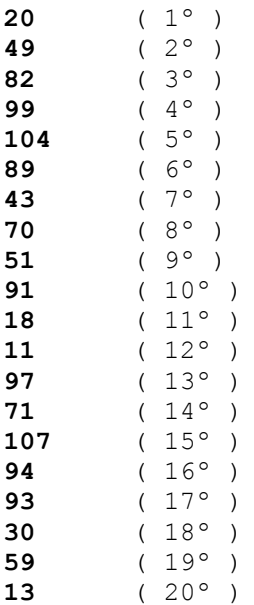

## **Lista de Espera - Edital SPO N. 035/2020 – ELETROTÉCNICA/ Noturno (AMPLA CONCORRÊNCIA)**

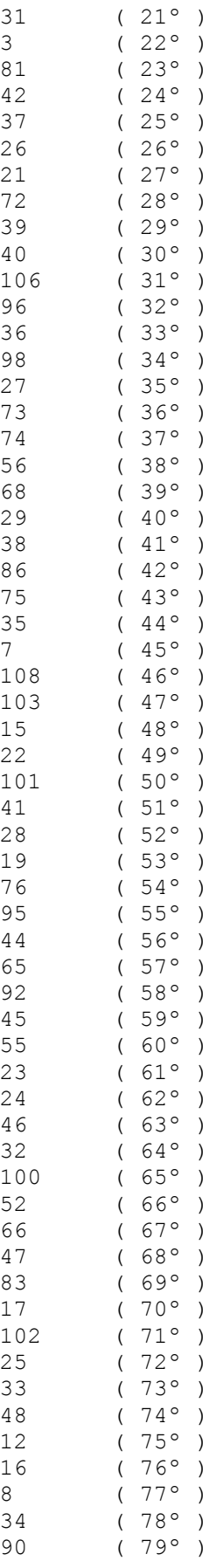

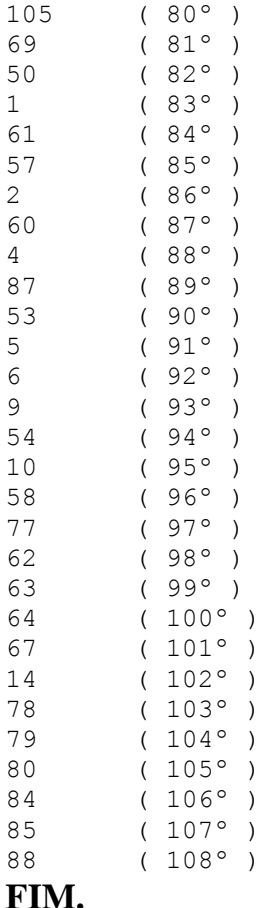

**platform:** Win32 **appName:** Netscape **appVersion:** 5.0 (Windows NT 10.0; Win64; x64) AppleWebKit/537.36 (KHTML, like Gecko) Chrome/86.0.4240.75 Safari/537.36 **userAgent:** Mozilla/5.0 (Windows NT 10.0; Win64; x64) AppleWebKit/537.36 (KHTML, like Gecko) Chrome/86.0.4240.75 Safari/537.36 **Versão deste sistema:** 20/01/2011 **Semente utilizada:** "1602879808561"

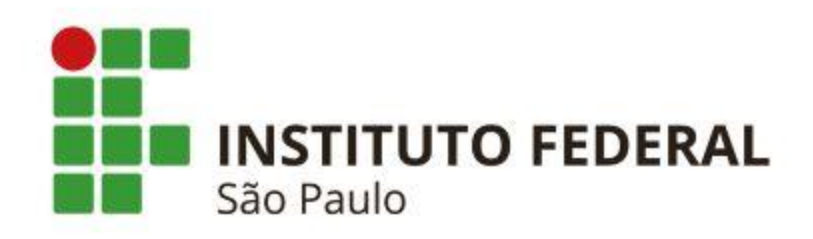

Curso:

Edital SPO N. 035/2020 – ELETROTÉCNICA/ Noturno (LISTA L7)

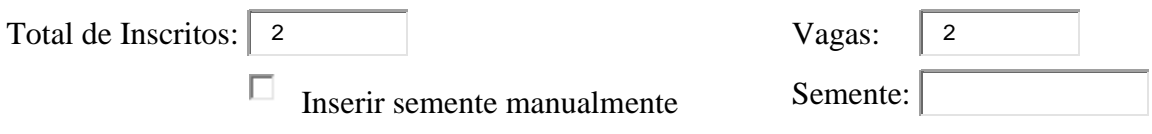

Horário do sorteio: 16/10/2020, 17:25:33.

# **Lista OFICIAL do sorteio - Edital SPO N. 035/2020 – ELETROTÉCNICA/ Noturno (LISTA L7)**

### **Primeira chamada**

**2** ( 1º ) **1**  $(2^{\circ})$ 

### **Lista de Espera - Edital SPO N. 035/2020 – ELETROTÉCNICA/ Noturno (LISTA L7)**

**FIM.**

**Informações técnicas do sistema**

**platform:** Win32 **appName:** Netscape **appVersion:** 5.0 (Windows NT 10.0; Win64; x64) AppleWebKit/537.36 (KHTML, like Gecko) Chrome/86.0.4240.75 Safari/537.36 **userAgent:** Mozilla/5.0 (Windows NT 10.0; Win64; x64) AppleWebKit/537.36 (KHTML, like Gecko) Chrome/86.0.4240.75 Safari/537.36 **Versão deste sistema:** 20/01/2011 **Semente utilizada:** "1602879933770"

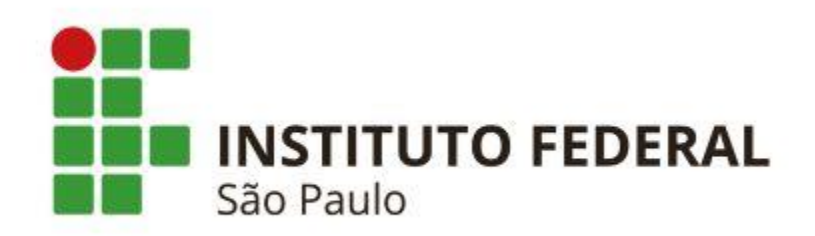

Curso:

Edital SPO N. 035/2020 – ELETROTÉCNICA/ Noturno (LISTA L2)

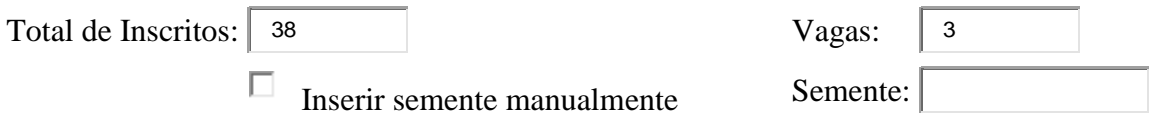

Horário do sorteio: 16/10/2020, 17:30:28.

# **Lista OFICIAL do sorteio - Edital SPO N. 035/2020 – ELETROTÉCNICA/ Noturno (LISTA L2)**

### **Primeira chamada**

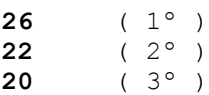

### **Lista de Espera - Edital SPO N. 035/2020 – ELETROTÉCNICA/ Noturno (LISTA L2)**

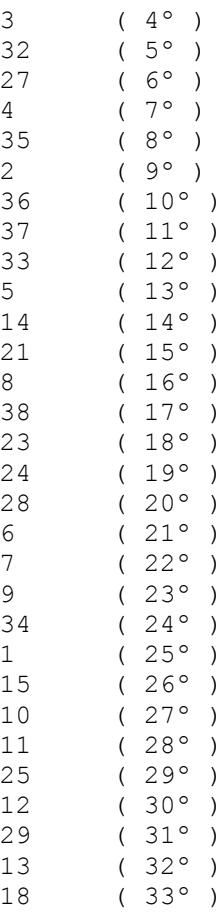

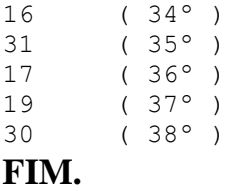

**platform:** Win32 **appName:** Netscape **appVersion:** 5.0 (Windows NT 10.0; Win64; x64) AppleWebKit/537.36 (KHTML, like Gecko) Chrome/86.0.4240.75 Safari/537.36 **userAgent:** Mozilla/5.0 (Windows NT 10.0; Win64; x64) AppleWebKit/537.36 (KHTML, like Gecko) Chrome/86.0.4240.75 Safari/537.36 **Versão deste sistema:** 20/01/2011 **Semente utilizada:** "1602880228010"

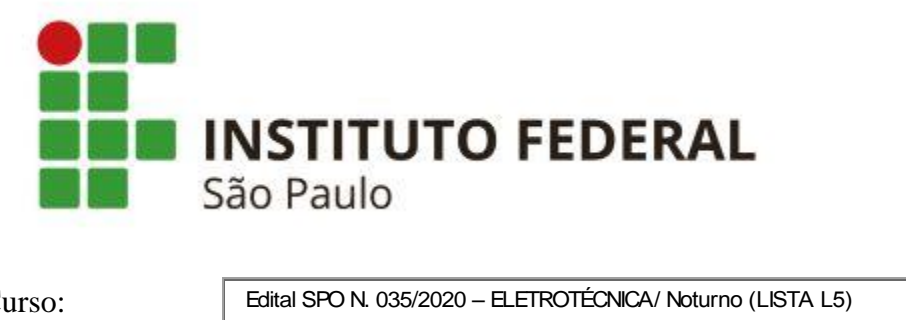

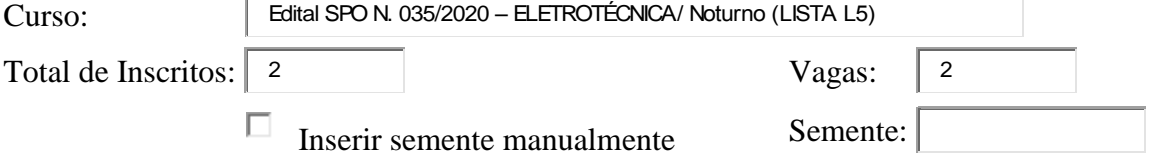

Horário do sorteio: 16/10/2020, 17:31:43.

# **Lista OFICIAL do sorteio - Edital SPO N. 035/2020 – ELETROTÉCNICA/ Noturno (LISTA L5)**

### **Primeira chamada**

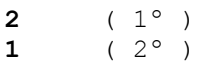

### **Lista de Espera - Edital SPO N. 035/2020 – ELETROTÉCNICA/ Noturno (LISTA L5)**

#### **FIM.**

#### **Informações técnicas do sistema**

**platform:** Win32 **appName:** Netscape **appVersion:** 5.0 (Windows NT 10.0; Win64; x64) AppleWebKit/537.36 (KHTML, like Gecko) Chrome/86.0.4240.75 Safari/537.36 **userAgent:** Mozilla/5.0 (Windows NT 10.0; Win64; x64) AppleWebKit/537.36 (KHTML, like Gecko) Chrome/86.0.4240.75 Safari/537.36 **Versão deste sistema:** 20/01/2011 **Semente utilizada:** "1602880303053"

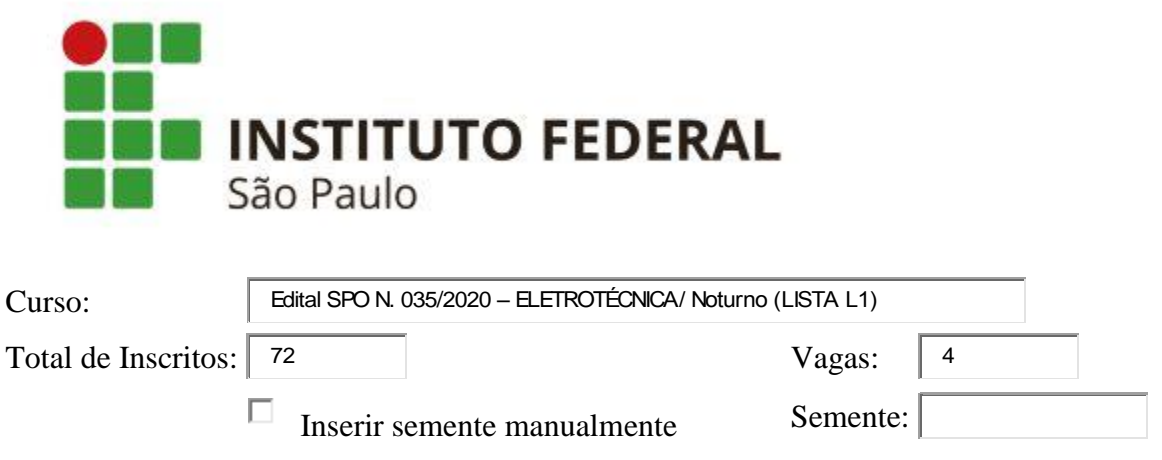

Horário do sorteio: 16/10/2020, 17:33:11.

## **Lista OFICIAL do sorteio - Edital SPO N. 035/2020 – ELETROTÉCNICA/ Noturno (LISTA L1)**

### **Primeira chamada**

**42** ( 1º ) **70** ( 2º )

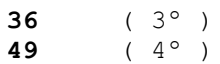

#### **Lista de Espera - Edital SPO N. 035/2020 – ELETROTÉCNICA/ Noturno (LISTA L1)**

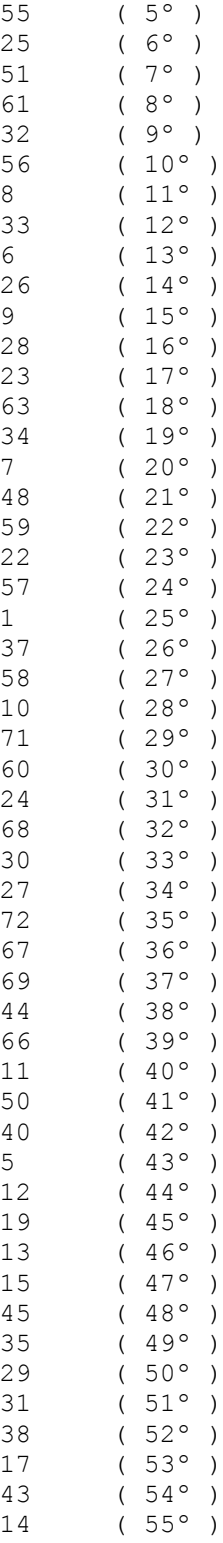

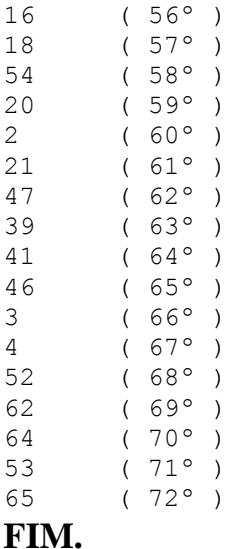

**platform:** Win32 **appName:** Netscape **appVersion:** 5.0 (Windows NT 10.0; Win64; x64) AppleWebKit/537.36 (KHTML, like Gecko) Chrome/86.0.4240.75 Safari/537.36 **userAgent:** Mozilla/5.0 (Windows NT 10.0; Win64; x64) AppleWebKit/537.36 (KHTML, like Gecko) Chrome/86.0.4240.75 Safari/537.36 **Versão deste sistema:** 20/01/2011 **Semente utilizada:** "1602880391514"

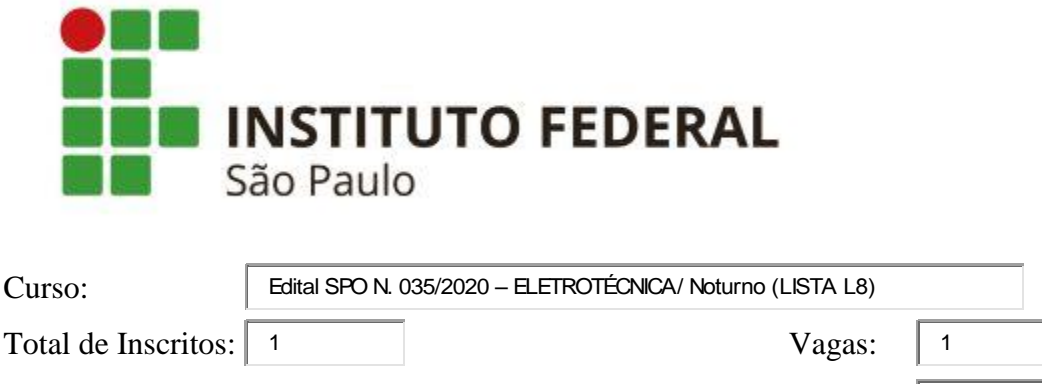

 $\Box$  Inserir semente manualmente Semente

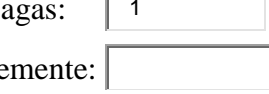

Horário do sorteio: 16/10/2020, 17:34:09.

# **Lista OFICIAL do sorteio - Edital SPO N. 035/2020 – ELETROTÉCNICA/ Noturno (LISTA L8)**

### **Primeira chamada**

**1**  $(1^{\circ})$ 

### **Lista de Espera - Edital SPO N. 035/2020 – ELETROTÉCNICA/ Noturno (LISTA L8)**

**FIM.**

#### **Informações técnicas do sistema**

**platform:** Win32 **appName:** Netscape **appVersion:** 5.0 (Windows NT 10.0; Win64; x64) AppleWebKit/537.36 (KHTML, like Gecko) Chrome/86.0.4240.75 Safari/537.36 **userAgent:** Mozilla/5.0 (Windows NT 10.0; Win64; x64) AppleWebKit/537.36 (KHTML, like Gecko) Chrome/86.0.4240.75 Safari/537.36 **Versão deste sistema:** 20/01/2011 **Semente utilizada:** "1602880449423"

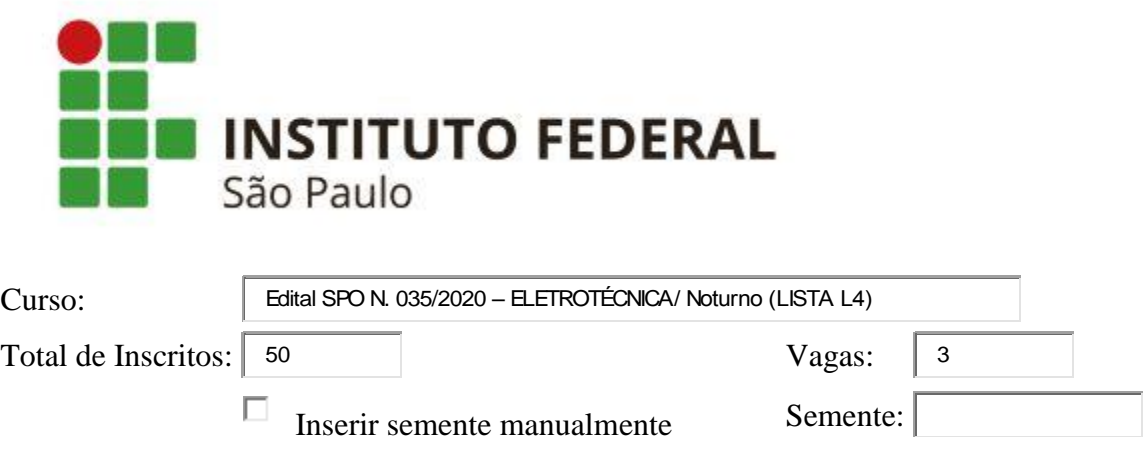

Horário do sorteio: 16/10/2020, 17:35:42.

# **Lista OFICIAL do sorteio - Edital SPO N. 035/2020 – ELETROTÉCNICA/ Noturno (LISTA L4)**

### **Primeira chamada**

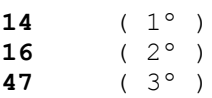

### **Lista de Espera - Edital SPO N. 035/2020 – ELETROTÉCNICA/ Noturno (LISTA L4)**

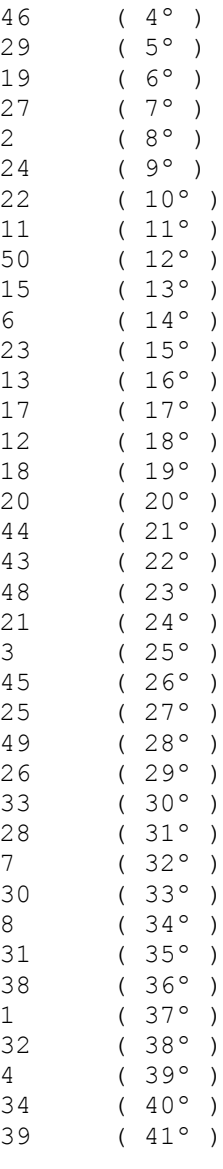

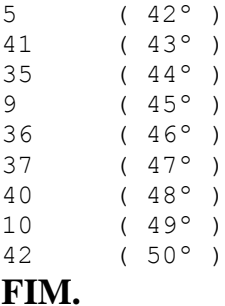

**platform:** Win32 **appName:** Netscape **appVersion:** 5.0 (Windows NT 10.0; Win64; x64) AppleWebKit/537.36 (KHTML, like Gecko) Chrome/86.0.4240.75 Safari/537.36 **userAgent:** Mozilla/5.0 (Windows NT 10.0; Win64; x64) AppleWebKit/537.36 (KHTML, like Gecko) Chrome/86.0.4240.75 Safari/537.36 **Versão deste sistema:** 20/01/2011 **Semente utilizada:** "1602880542824"

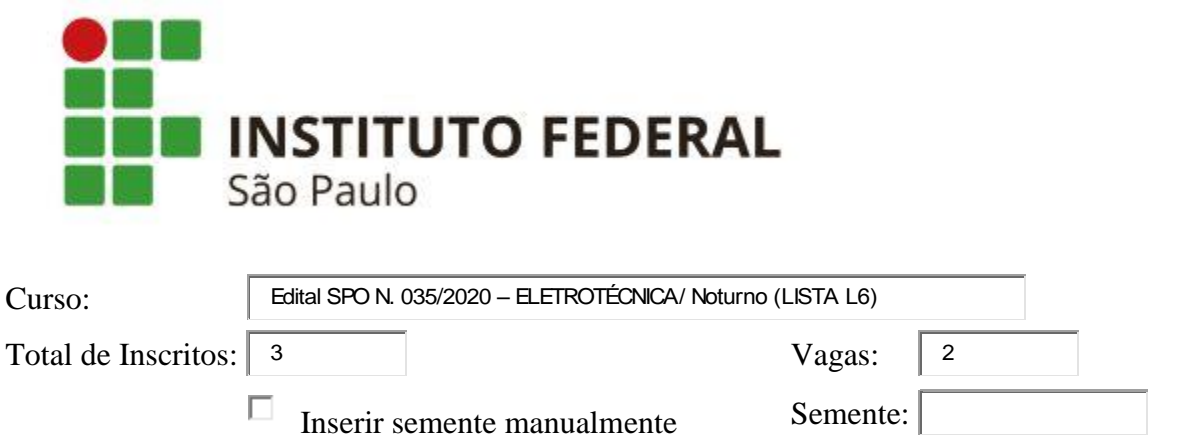

Horário do sorteio: 16/10/2020, 17:36:52.

# **Lista OFICIAL do sorteio - Edital SPO N. 035/2020 – ELETROTÉCNICA/ Noturno (LISTA L6)**

### **Primeira chamada**

**1** ( 1º ) **2** ( 2º )

### **Lista de Espera - Edital SPO N. 035/2020 – ELETROTÉCNICA/ Noturno (LISTA L6)**

 $3(3^{\circ})$ **FIM.**

**Informações técnicas do sistema**

**platform:** Win32 **appName:** Netscape **appVersion:** 5.0 (Windows NT 10.0; Win64; x64) AppleWebKit/537.36 (KHTML, like Gecko) Chrome/86.0.4240.75 Safari/537.36 **userAgent:** Mozilla/5.0 (Windows NT 10.0; Win64; x64) AppleWebKit/537.36 (KHTML, like Gecko) Chrome/86.0.4240.75 Safari/537.36 **Versão deste sistema:** 20/01/2011 **Semente utilizada:** "1602880612883"

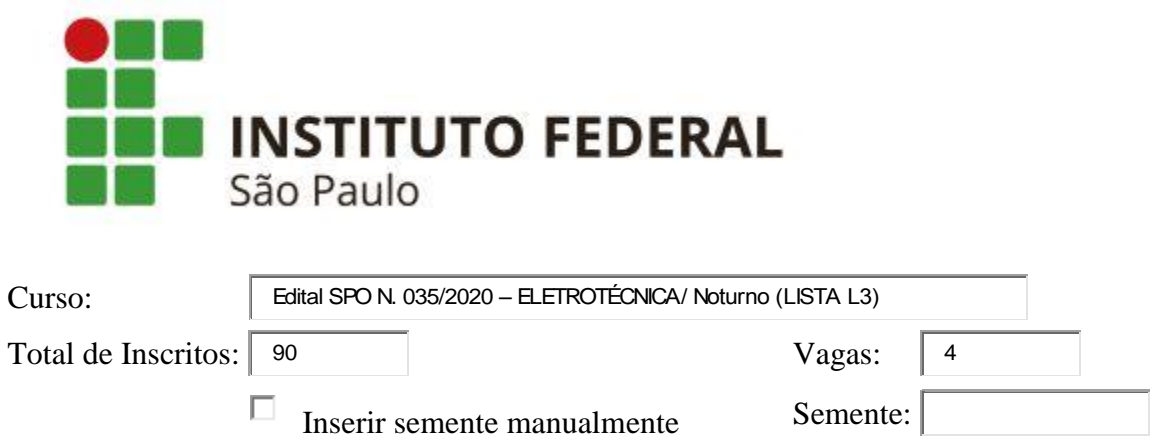

Horário do sorteio: 16/10/2020, 17:38:06.

# **Lista OFICIAL do sorteio - Edital SPO N. 035/2020 – ELETROTÉCNICA/ Noturno (LISTA L3)**

**Primeira chamada**

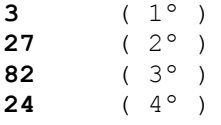

## **Lista de Espera - Edital SPO N. 035/2020 – ELETROTÉCNICA/ Noturno (LISTA L3)**

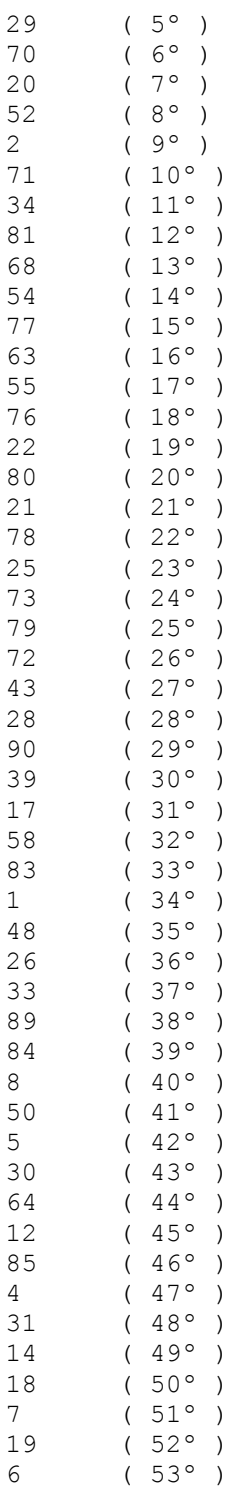

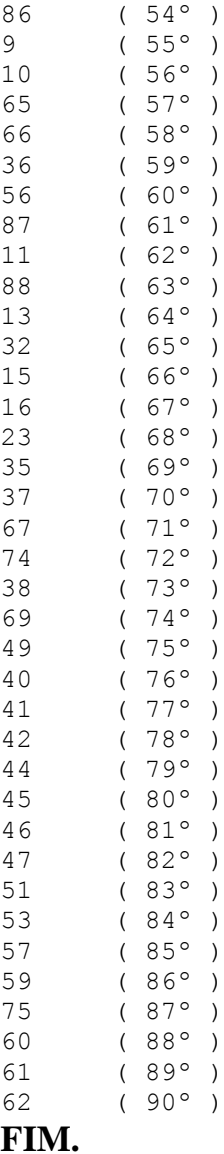

**platform:** Win32 **appName:** Netscape **appVersion:** 5.0 (Windows NT 10.0; Win64; x64) AppleWebKit/537.36 (KHTML, like Gecko) Chrome/86.0.4240.75 Safari/537.36 **userAgent:** Mozilla/5.0 (Windows NT 10.0; Win64; x64) AppleWebKit/537.36 (KHTML, like Gecko) Chrome/86.0.4240.75 Safari/537.36 **Versão deste sistema:** 20/01/2011 **Semente utilizada:** "1602880686084"

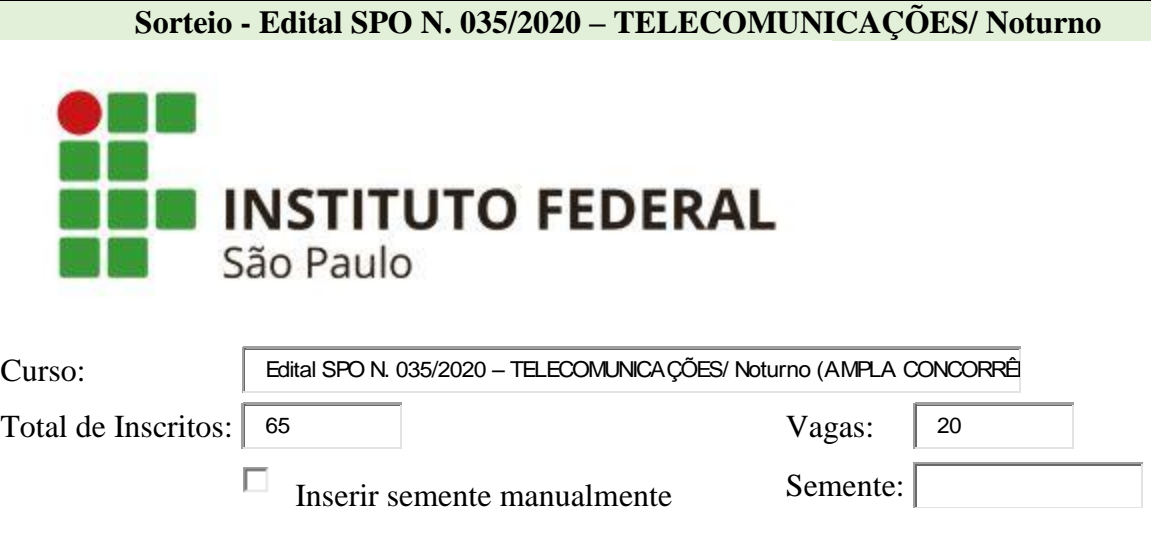

Horário do sorteio: 16/10/2020, 17:40:42.

# **Lista OFICIAL do sorteio - Edital SPO N. 035/2020 – TELECOMUNICAÇÕES/ Noturno (AMPLA CONCORRÊNCIA)**

## **Primeira chamada**

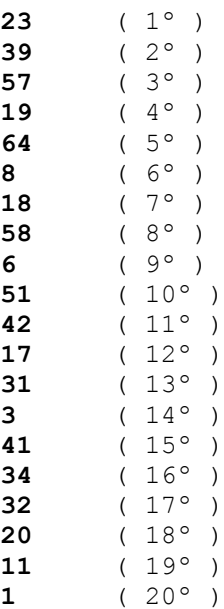

### **Lista de Espera - Edital SPO N. 035/2020 – TELECOMUNICAÇÕES/ Noturno (AMPLA CONCORRÊNCIA)**

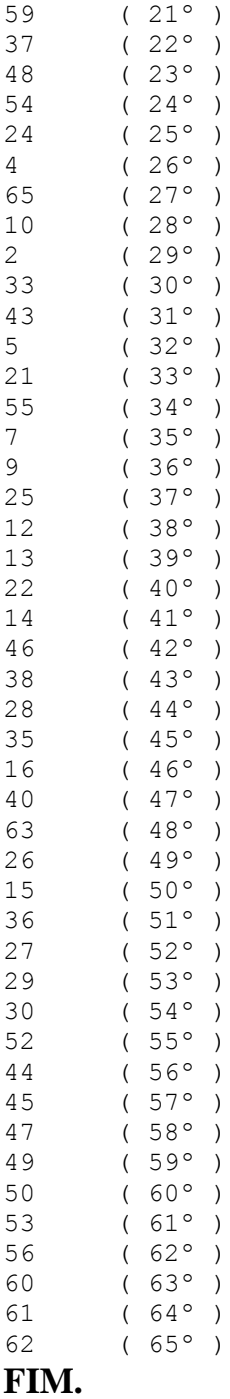

**Informações técnicas do sistema**

**platform:** Win32 **appName:** Netscape **appVersion:** 5.0 (Windows NT 10.0; Win64; x64) AppleWebKit/537.36 (KHTML, like Gecko) Chrome/86.0.4240.75 Safari/537.36 **userAgent:** Mozilla/5.0 (Windows NT 10.0; Win64; x64) AppleWebKit/537.36 (KHTML, like Gecko) Chrome/86.0.4240.75 Safari/537.36 **Versão deste sistema:** 20/01/2011 **Semente utilizada:** "1602880842569"

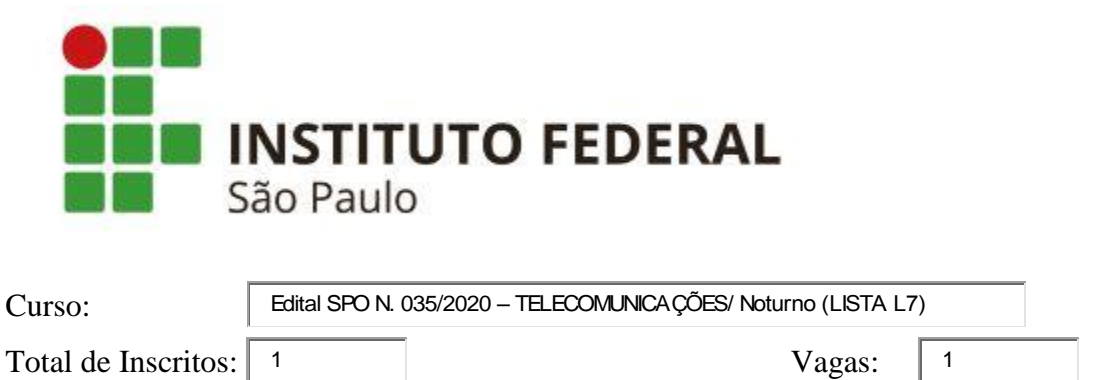

Horário do sorteio: 16/10/2020, 17:43:42.

П

## **Lista OFICIAL do sorteio - Edital SPO N. 035/2020 – TELECOMUNICAÇÕES/ Noturno (LISTA L7)**

Inserir semente manualmente Semente:

### **Primeira chamada**

**1** ( 1º )

### **Lista de Espera - Edital SPO N. 035/2020 – TELECOMUNICAÇÕES/ Noturno (LISTA L7)**

**FIM.**

**Informações técnicas do sistema**

**platform:** Win32 **appName:** Netscape **appVersion:** 5.0 (Windows NT 10.0; Win64; x64) AppleWebKit/537.36 (KHTML, like Gecko) Chrome/86.0.4240.75 Safari/537.36 **userAgent:** Mozilla/5.0 (Windows NT 10.0; Win64; x64) AppleWebKit/537.36 (KHTML, like Gecko) Chrome/86.0.4240.75 Safari/537.36 **Versão deste sistema:** 20/01/2011 **Semente utilizada:** "1602881022200"

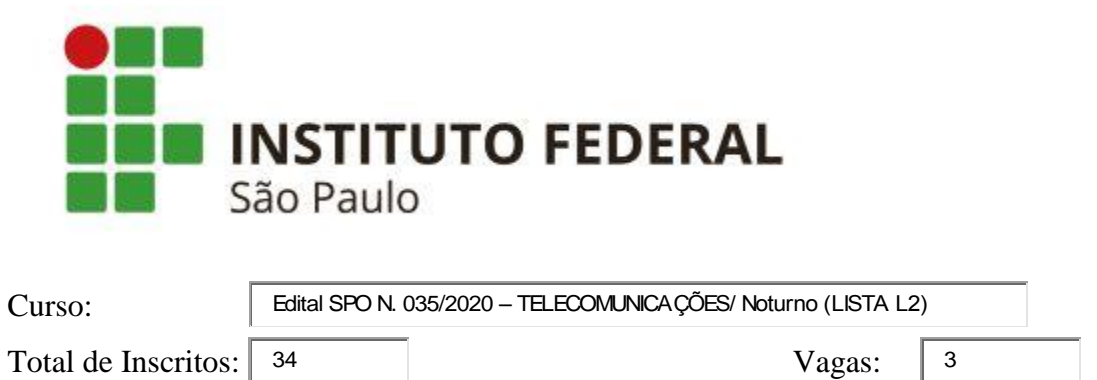

Horário do sorteio: 16/10/2020, 17:44:42.

П

## **Lista OFICIAL do sorteio - Edital SPO N. 035/2020 – TELECOMUNICAÇÕES/ Noturno (LISTA L2)**

Inserir semente manualmente Semente:

### **Primeira chamada**

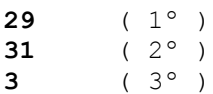

### **Lista de Espera - Edital SPO N. 035/2020 – TELECOMUNICAÇÕES/ Noturno (LISTA L2)**

18 ( 4º )  $16$  (  $5^{\circ}$  ) 8 ( 6º )  $14 \t(7°)$ 7 ( 8º ) 9 ( 9º )

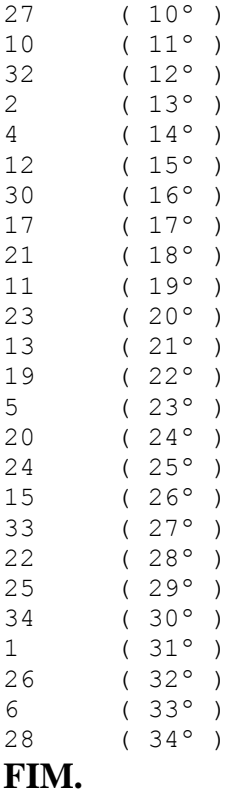

**platform:** Win32 **appName:** Netscape **appVersion:** 5.0 (Windows NT 10.0; Win64; x64) AppleWebKit/537.36 (KHTML, like Gecko) Chrome/86.0.4240.75 Safari/537.36 **userAgent:** Mozilla/5.0 (Windows NT 10.0; Win64; x64) AppleWebKit/537.36 (KHTML, like Gecko) Chrome/86.0.4240.75 Safari/537.36 **Versão deste sistema:** 20/01/2011 **Semente utilizada:** "1602881082049"

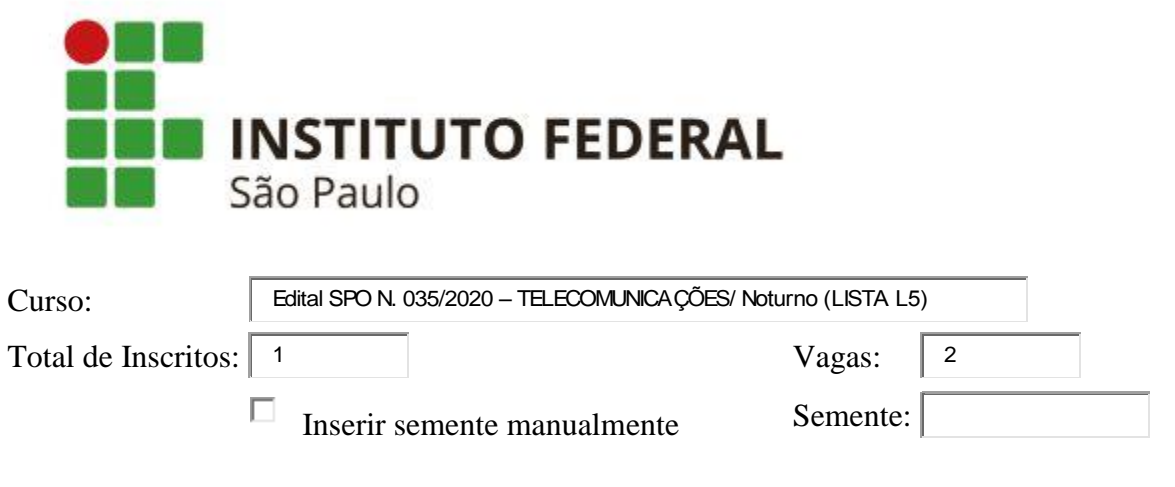

Horário do sorteio: 16/10/2020, 17:45:56.

# **Lista OFICIAL do sorteio - Edital SPO N. 035/2020 – TELECOMUNICAÇÕES/ Noturno (LISTA L5)**

#### **Primeira chamada**

**1**  $(1^{\circ})$ **undefined** ( 2º )

### **Lista de Espera - Edital SPO N. 035/2020 – TELECOMUNICAÇÕES/ Noturno (LISTA L5)**

**FIM.**

#### **Informações técnicas do sistema**

**platform:** Win32 **appName:** Netscape **appVersion:** 5.0 (Windows NT 10.0; Win64; x64) AppleWebKit/537.36 (KHTML, like Gecko) Chrome/86.0.4240.75 Safari/537.36 **userAgent:** Mozilla/5.0 (Windows NT 10.0; Win64; x64) AppleWebKit/537.36 (KHTML, like Gecko) Chrome/86.0.4240.75 Safari/537.36 **Versão deste sistema:** 20/01/2011 **Semente utilizada:** "1602881156654"

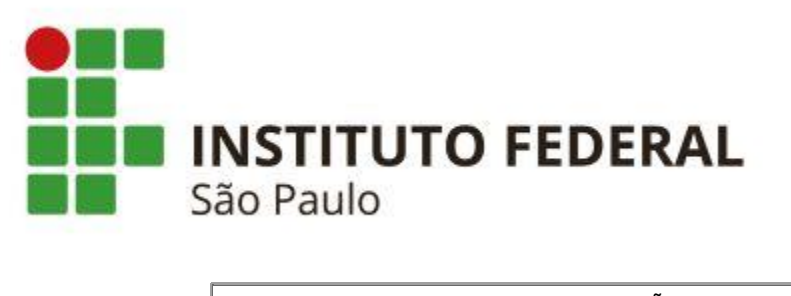

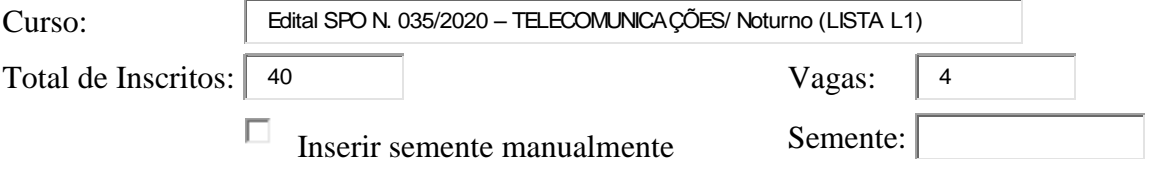

# **Lista OFICIAL do sorteio - Edital SPO N. 035/2020 – TELECOMUNICAÇÕES/ Noturno (LISTA L1)**

#### **Primeira chamada**

**24** ( 1º ) **39** ( 2º ) **37** ( 3º ) **40** ( 4º )

### **Lista de Espera - Edital SPO N. 035/2020 – TELECOMUNICAÇÕES/ Noturno (LISTA L1)**

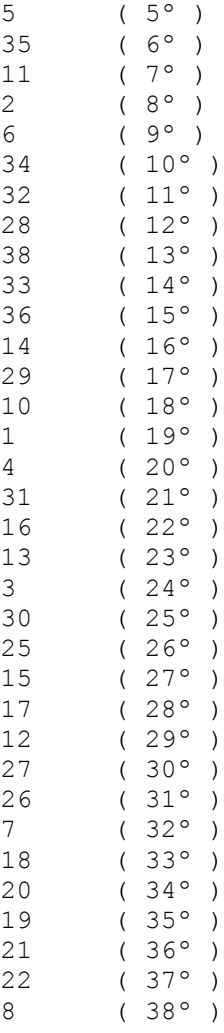

9 ( 39º ) 23 ( 40º ) **FIM.**

**Informações técnicas do sistema**

**platform:** Win32 **appName:** Netscape **appVersion:** 5.0 (Windows NT 10.0; Win64; x64) AppleWebKit/537.36 (KHTML, like Gecko) Chrome/86.0.4240.75 Safari/537.36 **userAgent:** Mozilla/5.0 (Windows NT 10.0; Win64; x64) AppleWebKit/537.36 (KHTML, like Gecko) Chrome/86.0.4240.75 Safari/537.36 **Versão deste sistema:** 20/01/2011 **Semente utilizada:** "1602881231817"

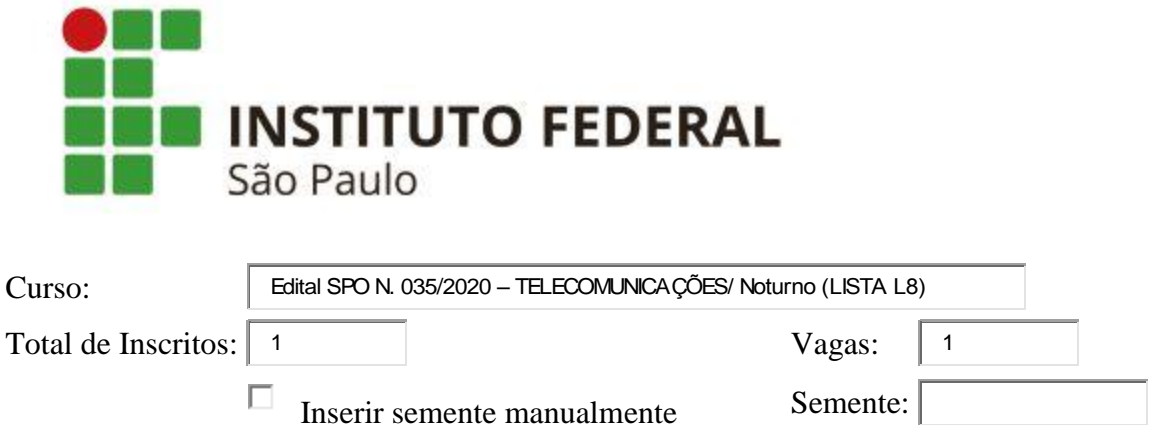

Horário do sorteio: 16/10/2020, 17:48:31.

## **Lista OFICIAL do sorteio - Edital SPO N. 035/2020 – TELECOMUNICAÇÕES/ Noturno (LISTA L8)**

### **Primeira chamada**

**1**  $(1^{\circ})$ 

### **Lista de Espera - Edital SPO N. 035/2020 – TELECOMUNICAÇÕES/ Noturno (LISTA L8)**

#### **FIM.**

#### **Informações técnicas do sistema**

**platform:** Win32 **appName:** Netscape **appVersion:** 5.0 (Windows NT 10.0; Win64; x64) AppleWebKit/537.36 (KHTML, like Gecko) Chrome/86.0.4240.75 Safari/537.36 **userAgent:** Mozilla/5.0 (Windows NT 10.0; Win64; x64) AppleWebKit/537.36 (KHTML, like Gecko) Chrome/86.0.4240.75 Safari/537.36 **Versão deste sistema:** 20/01/2011 **Semente utilizada:** "1602881311172"

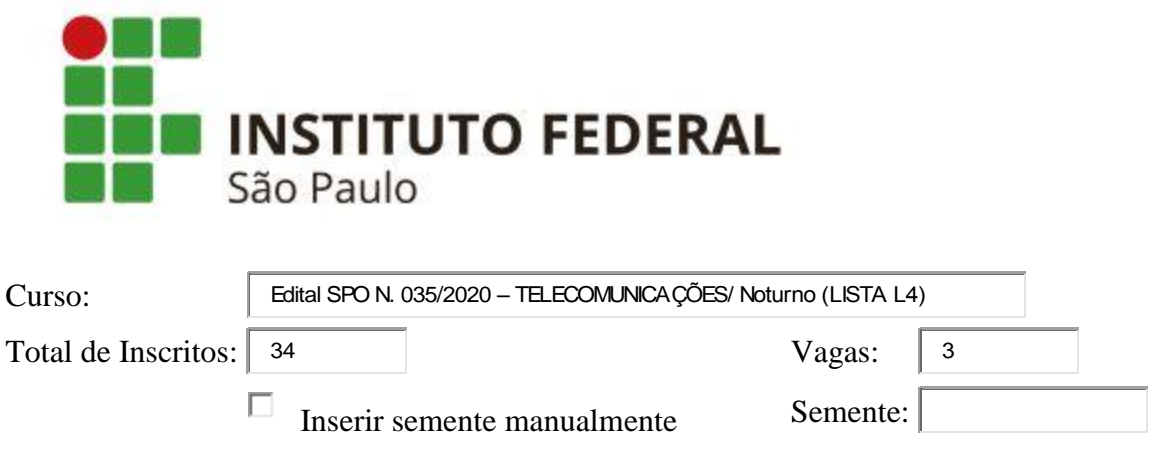

Horário do sorteio: 16/10/2020, 17:50:18.

## **Lista OFICIAL do sorteio - Edital SPO N. 035/2020 – TELECOMUNICAÇÕES/ Noturno (LISTA L4)**

### **Primeira chamada**

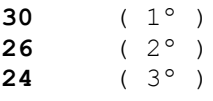

### **Lista de Espera - Edital SPO N. 035/2020 – TELECOMUNICAÇÕES/ Noturno (LISTA L4)**

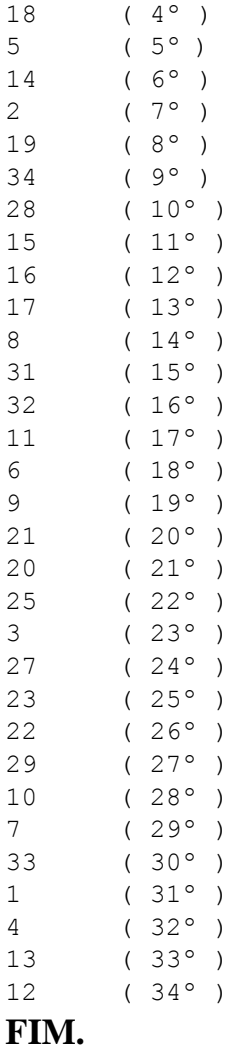

**platform:** Win32 **appName:** Netscape **appVersion:** 5.0 (Windows NT 10.0; Win64; x64) AppleWebKit/537.36 (KHTML, like Gecko) Chrome/86.0.4240.75 Safari/537.36 **userAgent:** Mozilla/5.0 (Windows NT 10.0; Win64; x64) AppleWebKit/537.36 (KHTML, like Gecko) Chrome/86.0.4240.75 Safari/537.36 **Versão deste sistema:** 20/01/2011 **Semente utilizada:** "1602881418648"

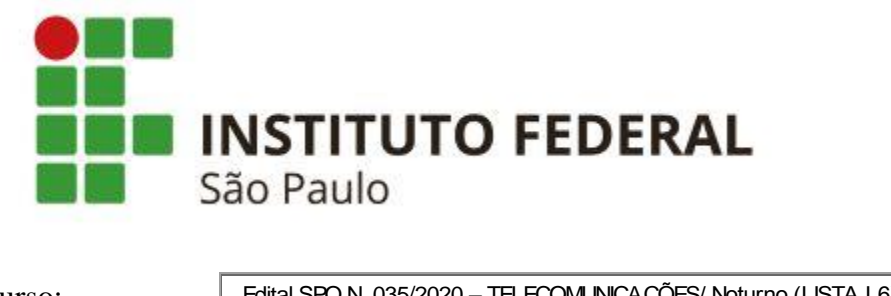

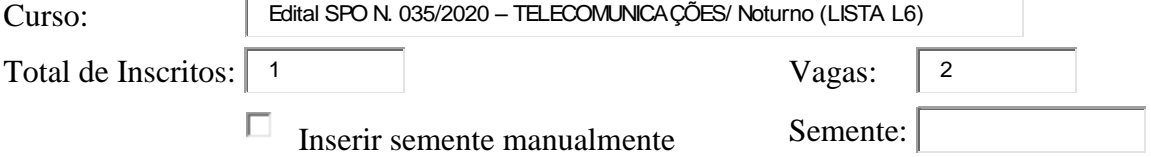

Horário do sorteio: 16/10/2020, 17:52:26.

# **Lista OFICIAL do sorteio - Edital SPO N. 035/2020 – TELECOMUNICAÇÕES/ Noturno (LISTA L6)**

### **Primeira chamada**

**1**  $(1^{\circ})$ **undefined** (  $2^{\circ}$  )

### **Lista de Espera - Edital SPO N. 035/2020 – TELECOMUNICAÇÕES/ Noturno (LISTA L6)**

**FIM.**

#### **Informações técnicas do sistema**

**platform:** Win32 **appName:** Netscape **appVersion:** 5.0 (Windows NT 10.0; Win64; x64) AppleWebKit/537.36 (KHTML, like Gecko) Chrome/86.0.4240.75 Safari/537.36 **userAgent:** Mozilla/5.0 (Windows NT 10.0; Win64; x64) AppleWebKit/537.36 (KHTML, like Gecko) Chrome/86.0.4240.75 Safari/537.36 **Versão deste sistema:** 20/01/2011 **Semente utilizada:** "1602881546261"

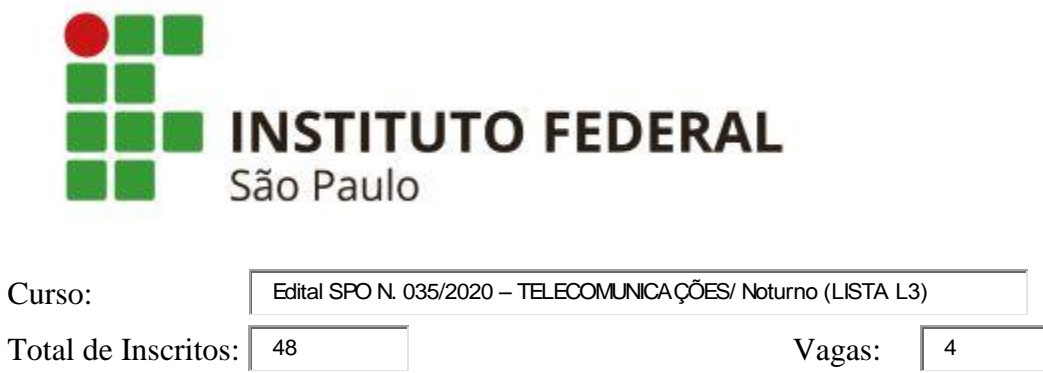

 $\Box$  Inserir semente manualmente Semente:

Horário do sorteio: 16/10/2020, 17:53:28.

# **Lista OFICIAL do sorteio - Edital SPO N. 035/2020 – TELECOMUNICAÇÕES/ Noturno (LISTA L3)**

### **Primeira chamada**

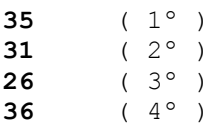

### **Lista de Espera - Edital SPO N. 035/2020 – TELECOMUNICAÇÕES/ Noturno (LISTA L3)**

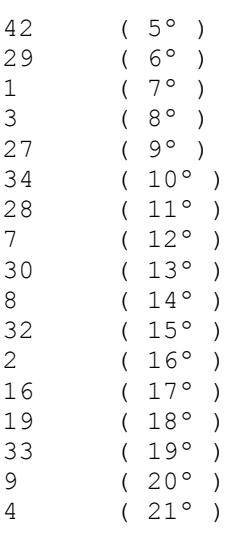

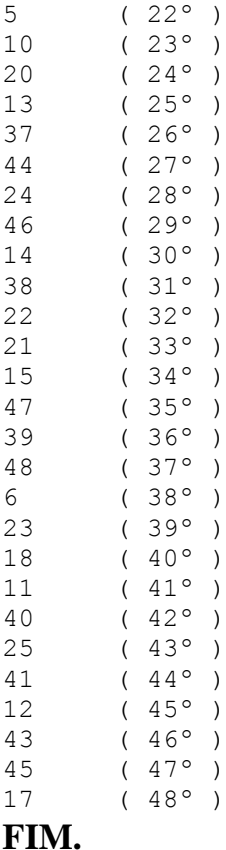

**platform:** Win32 **appName:** Netscape **appVersion:** 5.0 (Windows NT 10.0; Win64; x64) AppleWebKit/537.36 (KHTML, like Gecko) Chrome/86.0.4240.75 Safari/537.36 **userAgent:** Mozilla/5.0 (Windows NT 10.0; Win64; x64) AppleWebKit/537.36 (KHTML, like Gecko) Chrome/86.0.4240.75 Safari/537.36 **Versão deste sistema:** 20/01/2011 **Semente utilizada:** "1602881608669"

Sorteio eletrônico realizado no dia 16 de outubro de 2020. Servidor Responsável: ALEXANDRE ALDO NEVES, Departamento de Políticas de Acesso (DPAC) – Pró-reitoria de Ensino (PRE-IFSP).